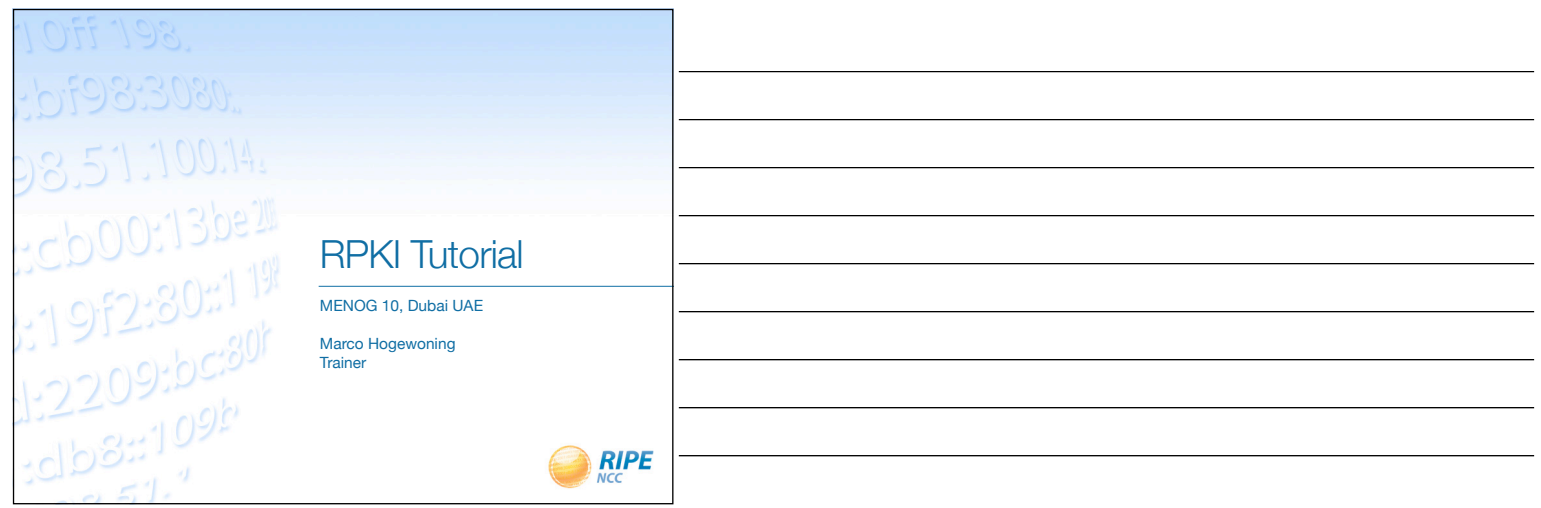

#### **Goals**

- Explain where it started
- Learn what resources certificates are
- Learn how to request a certificate
- Learn how to create a Route Origin Authorization
- Learn how to integrate ROAs in your workflow
- Making BGP decisions based on the RPKI
- Lots of live demonstrations

 $Q$  RIPE  $\vert$ <sub>2</sub>

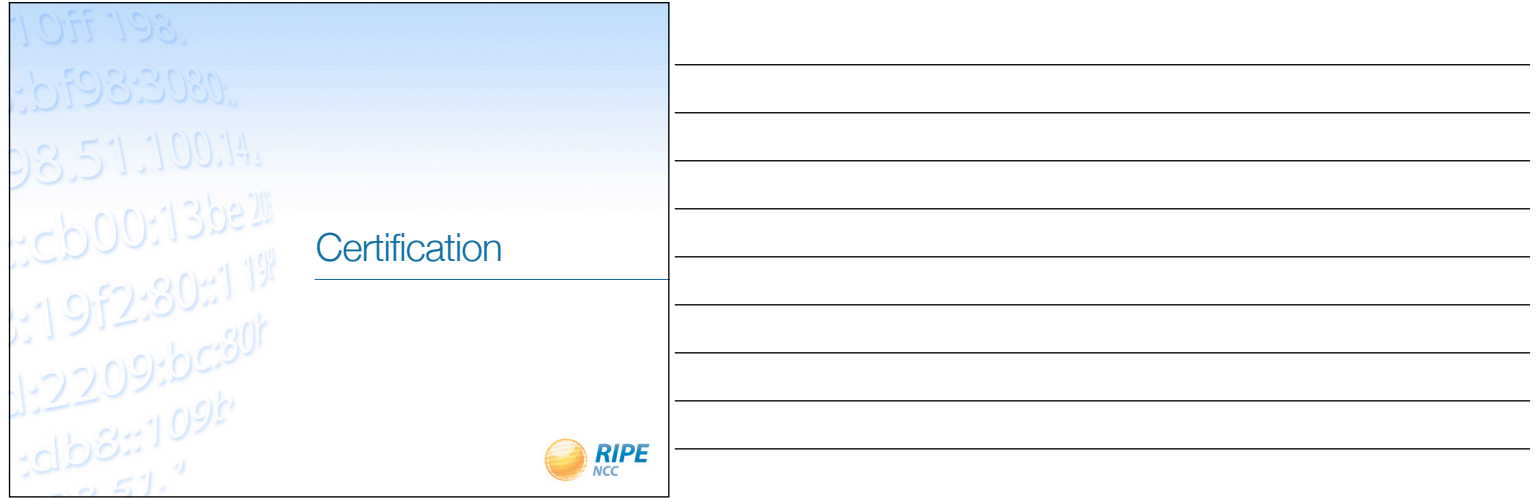

# Current Practices in Filtering

- Filtering limited to the edges facing the customer
- Filters on peering and transit sessions are often too complex or take too many resources – Do you filter?
- A lot depends on trusting each other – Daily examples show this is no longer enough

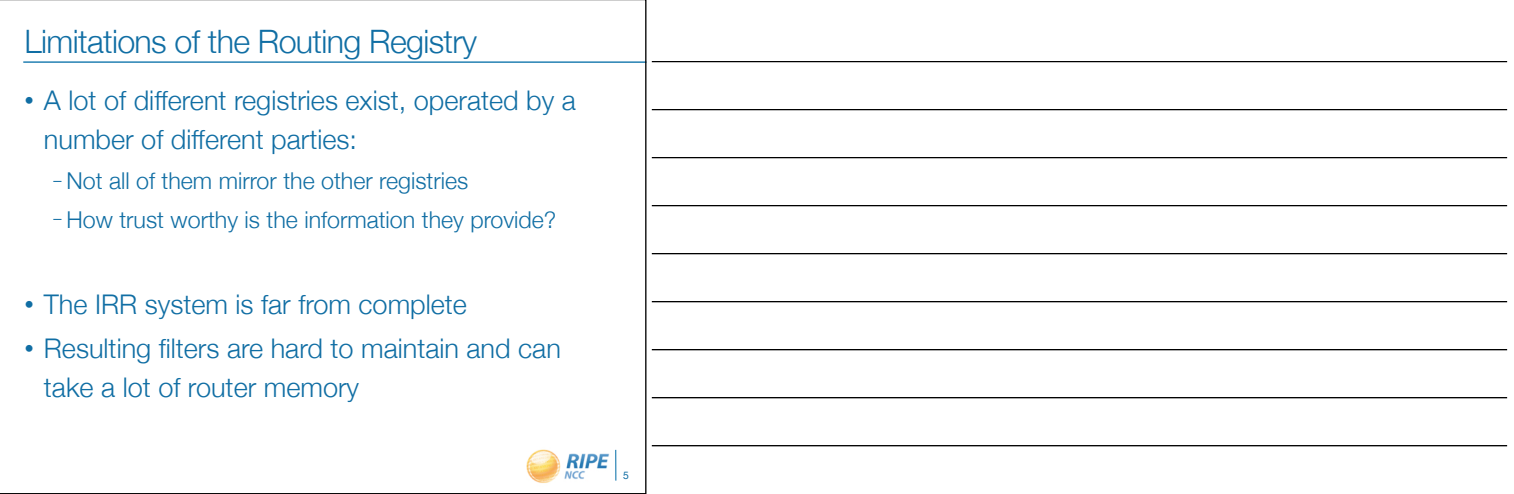

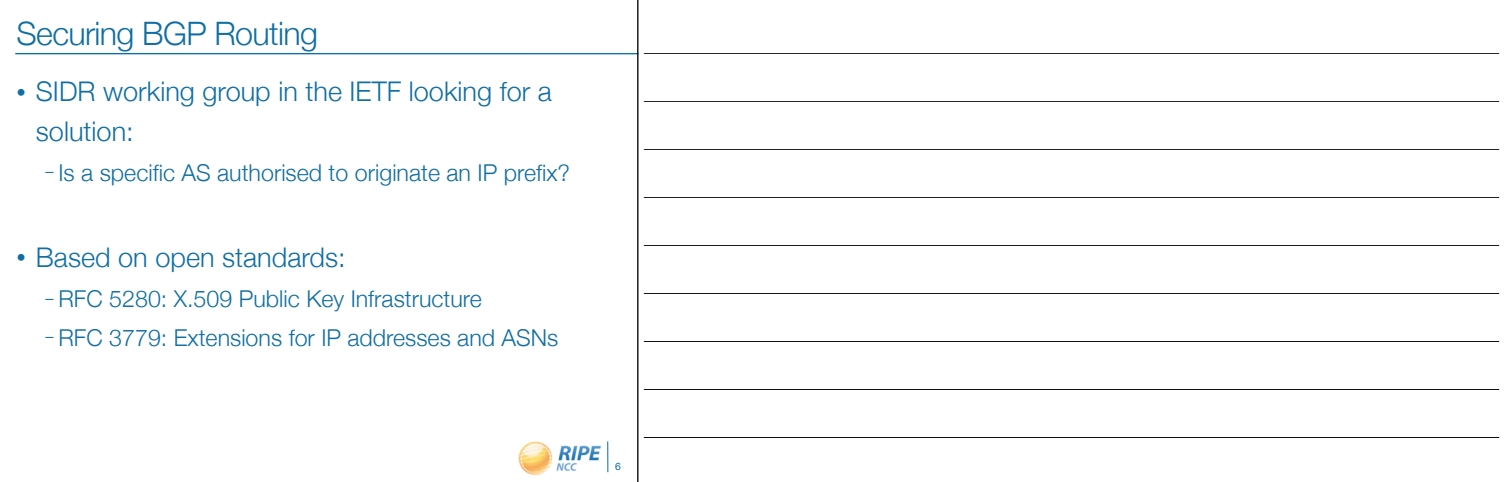

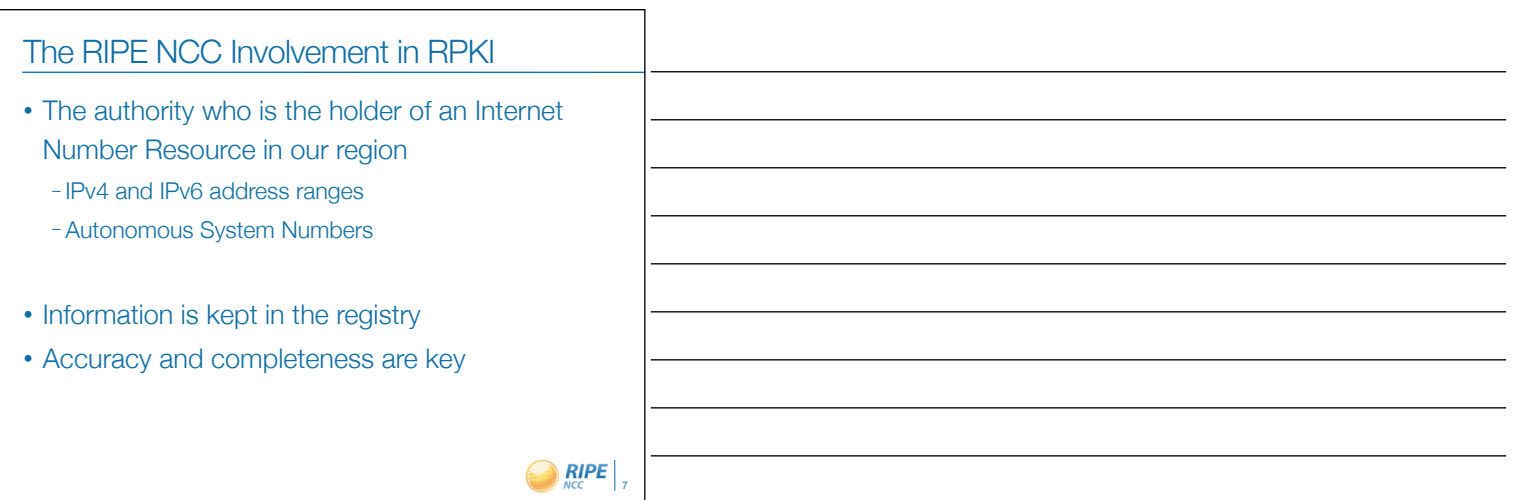

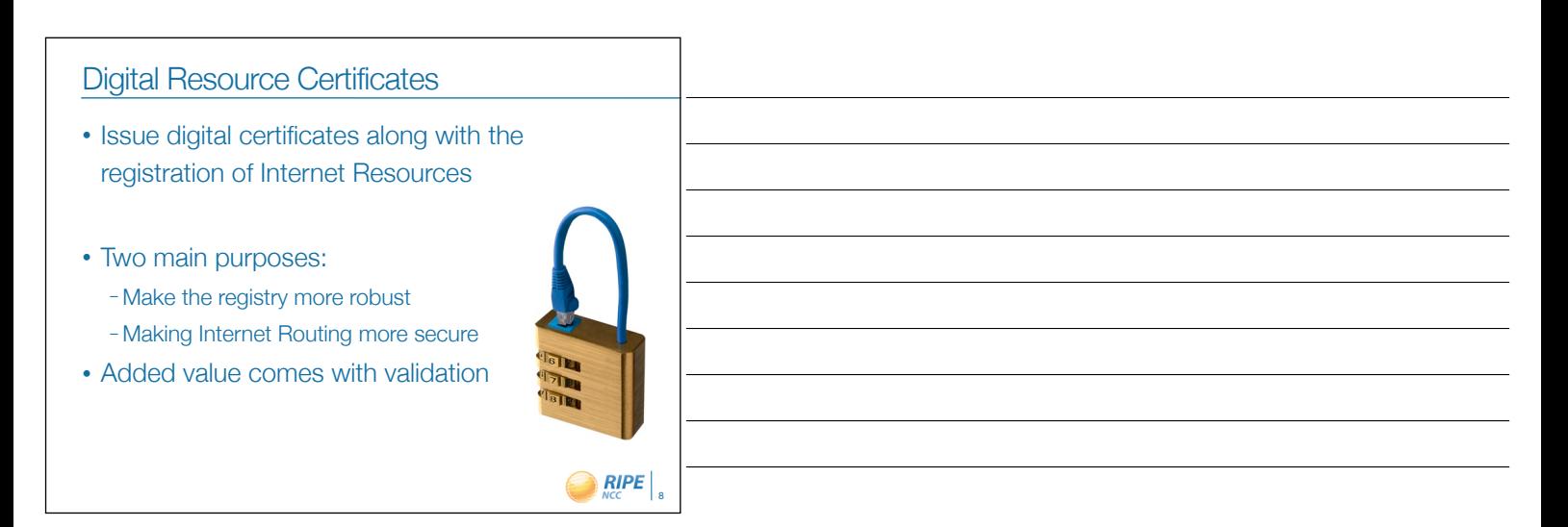

## Using Certificates

- Certification is a free, opt-in service – Your choice to request a certificate
	- Linked to your membership
	- Renewed every 12 months
- Certificate does not list any identity information – That information is in the RIPE Database
- Digital proof you are the holder of a resource

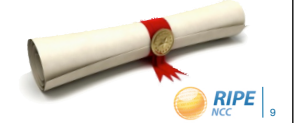

## The PKI System

- The RIRs hold a self-signed root certificate for all the resources that they have in the registry
	- They are the trust anchor for the system
- That root certificate is used to sign a certificate that lists your resources
- You can issue child certificates for those resources to your customers – When making assignments or sub allocations

 $ORPE$ <sub>10</sub>

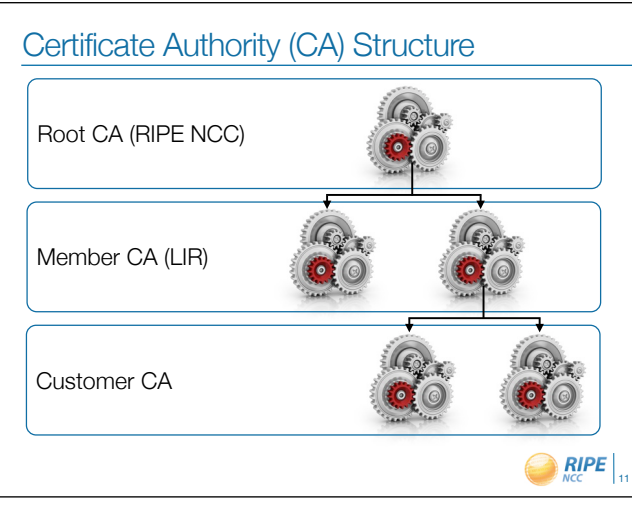

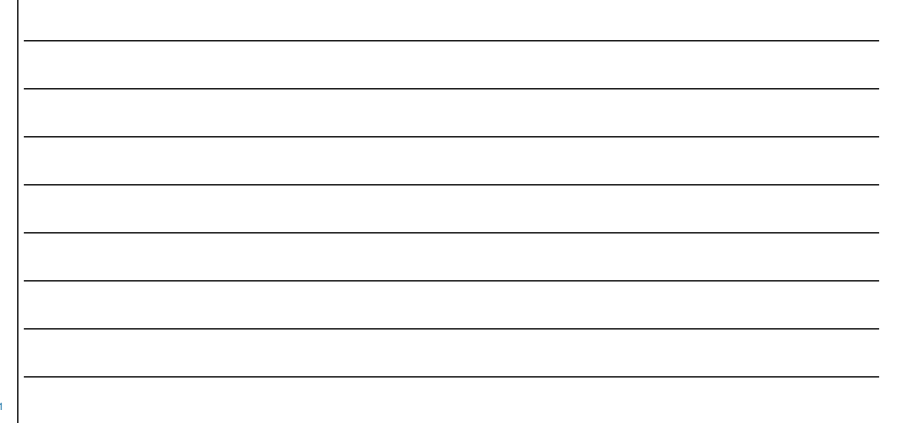

### **Validation**

- All certificates are published in publicly accessible repositories
	- RIPE NCC operates one of them
- You can download all certificates and associated public keys
- Using cryptographic tools to verify yourself that all certificates are valid and linked to the root CA

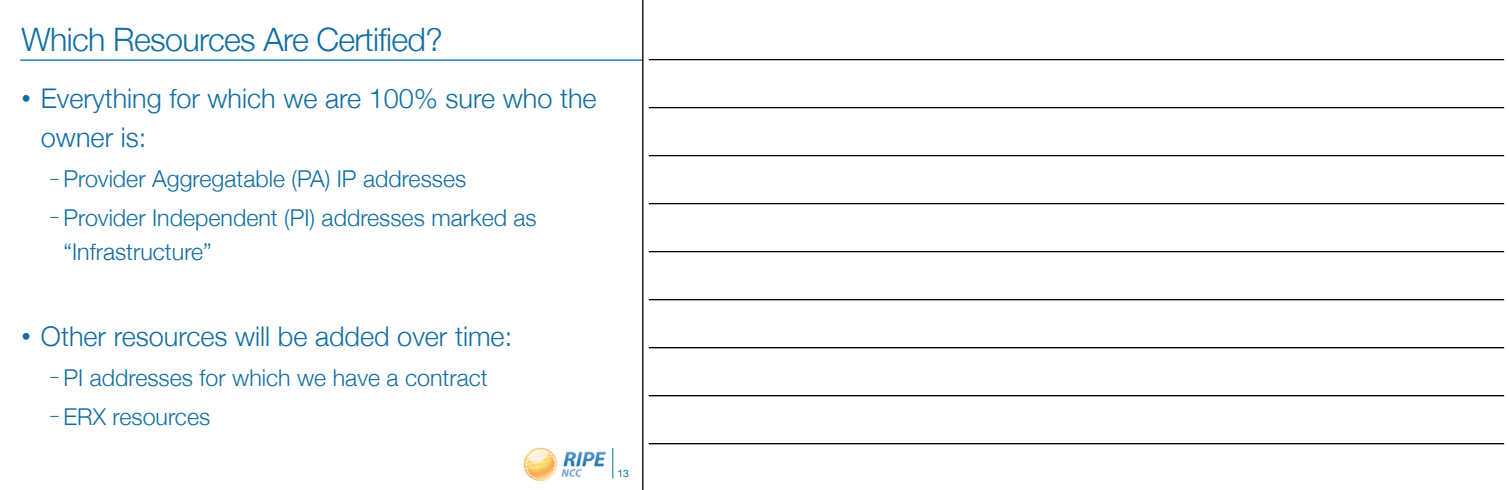

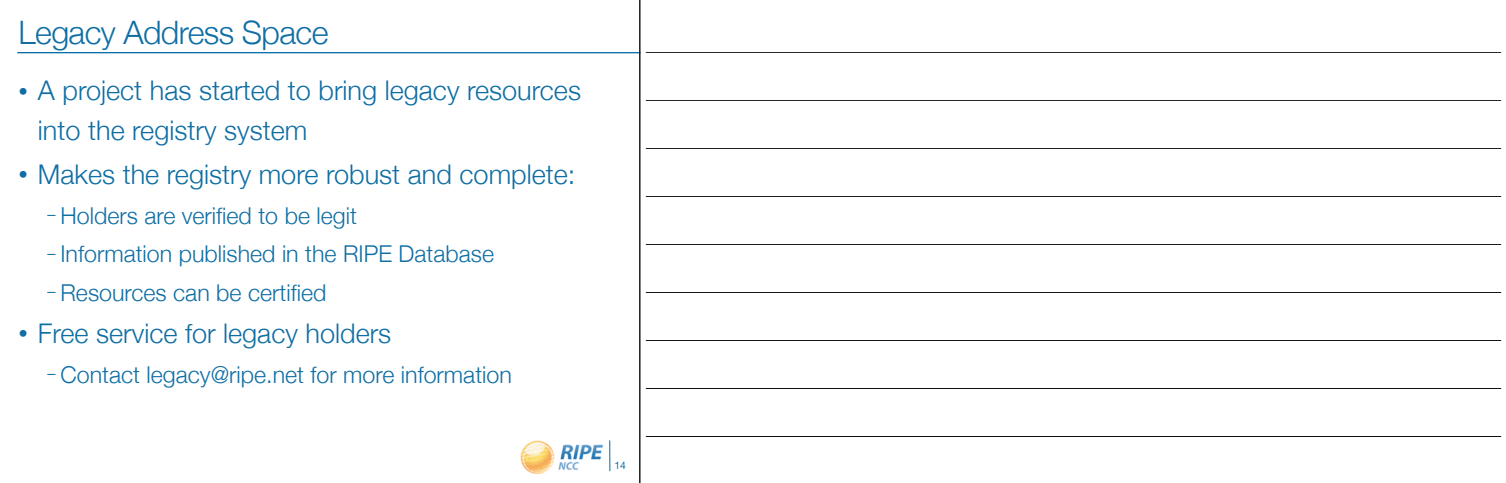

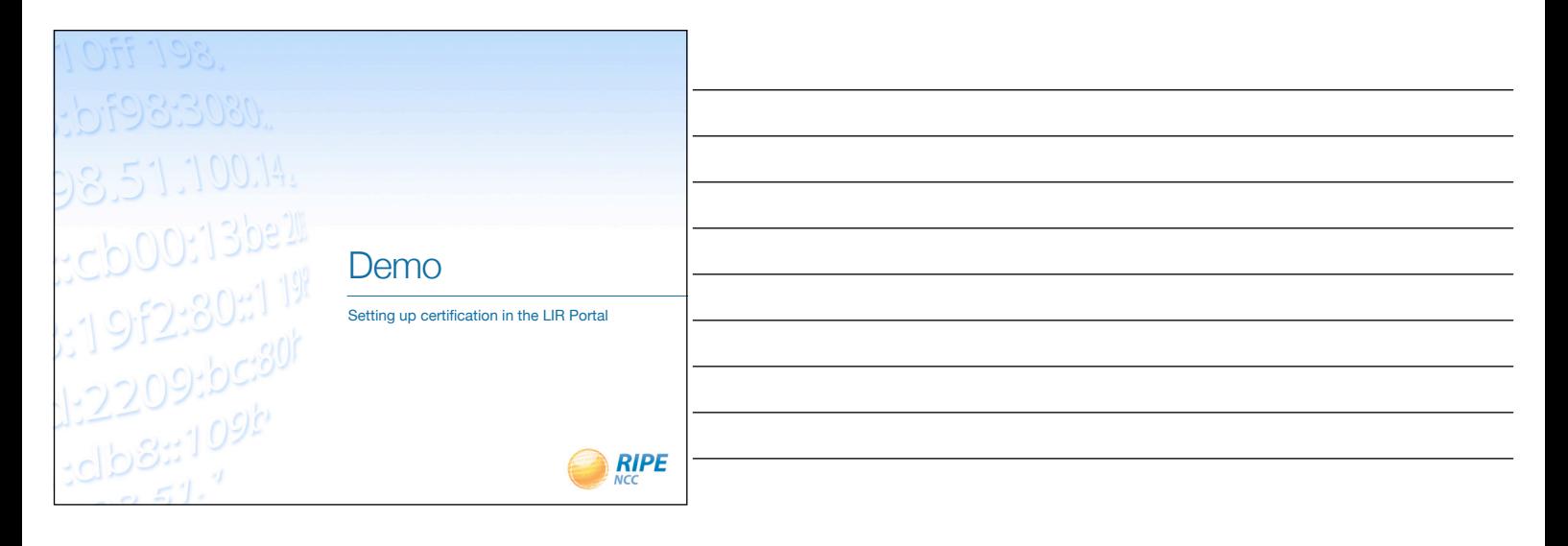

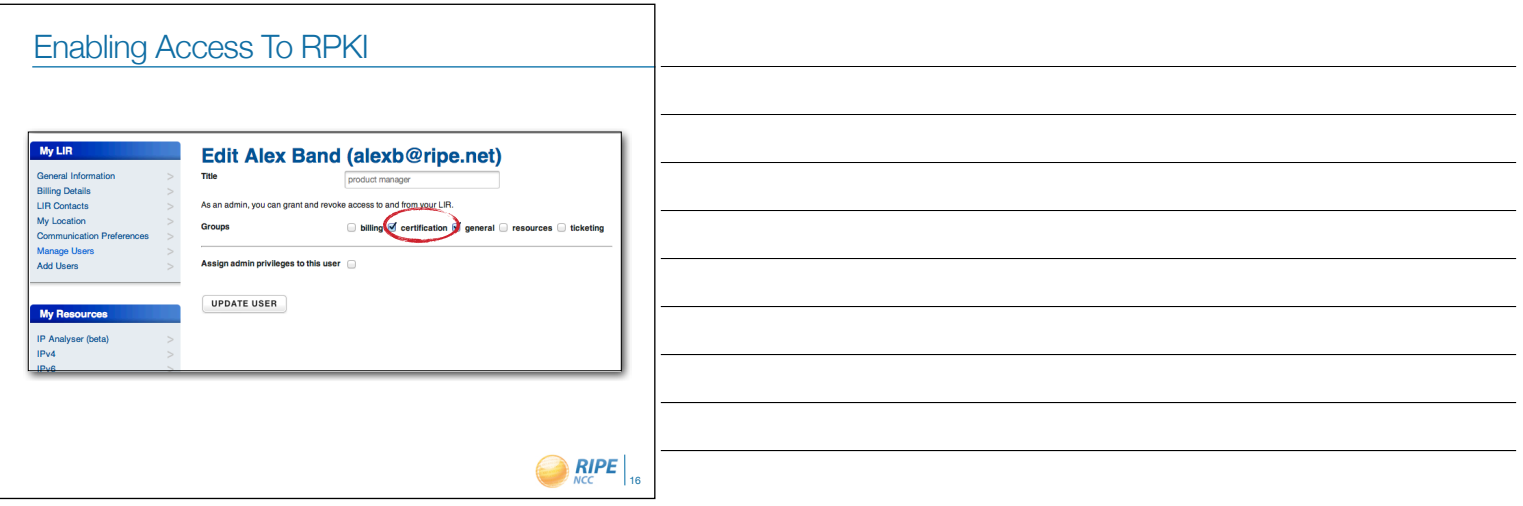

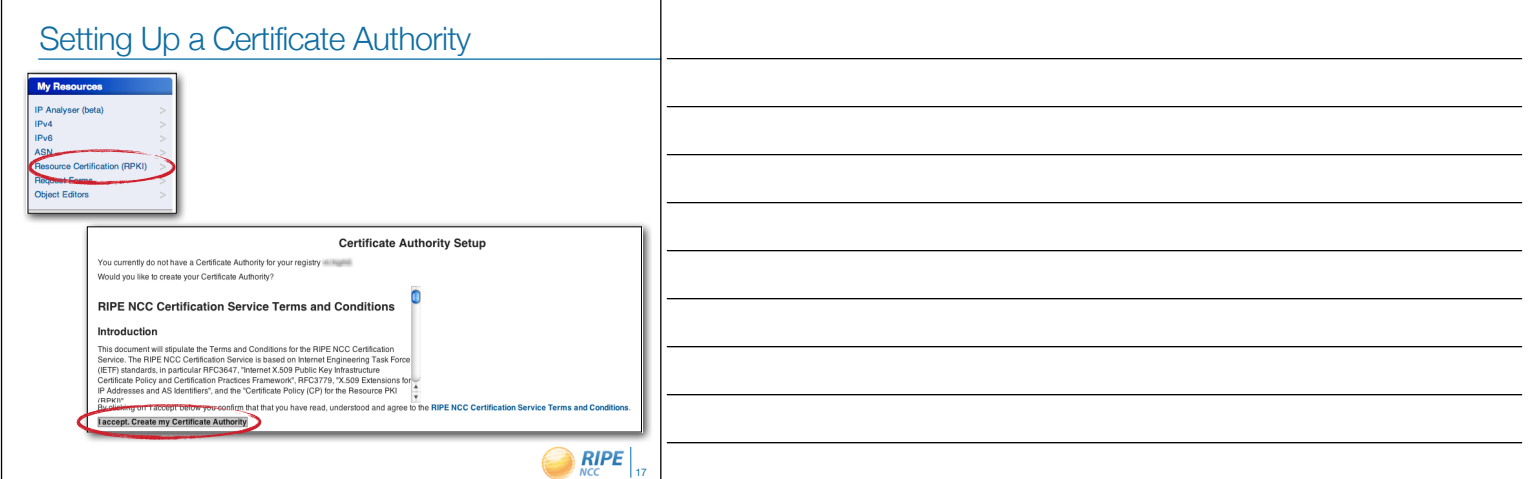

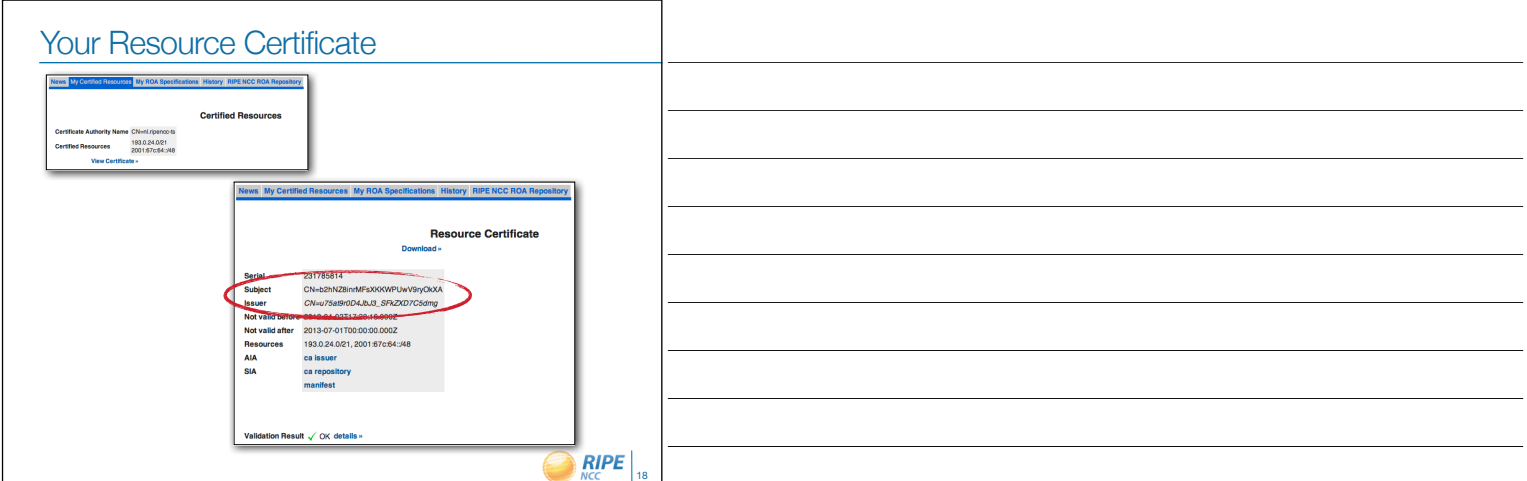

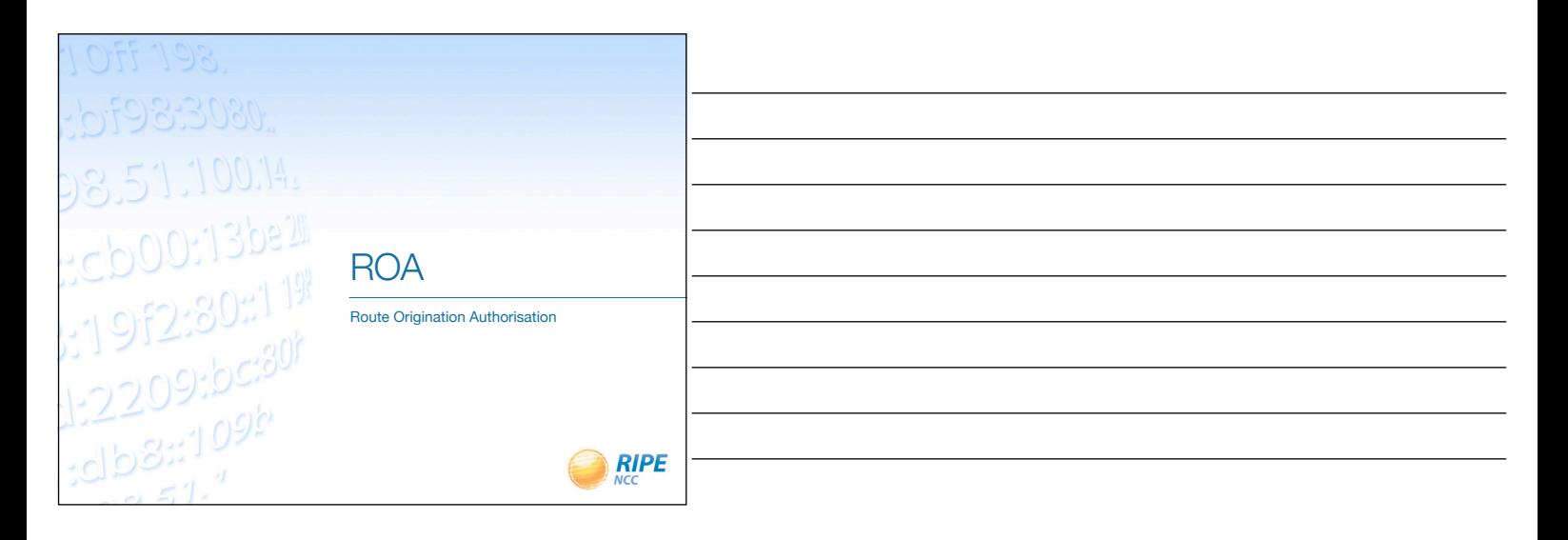

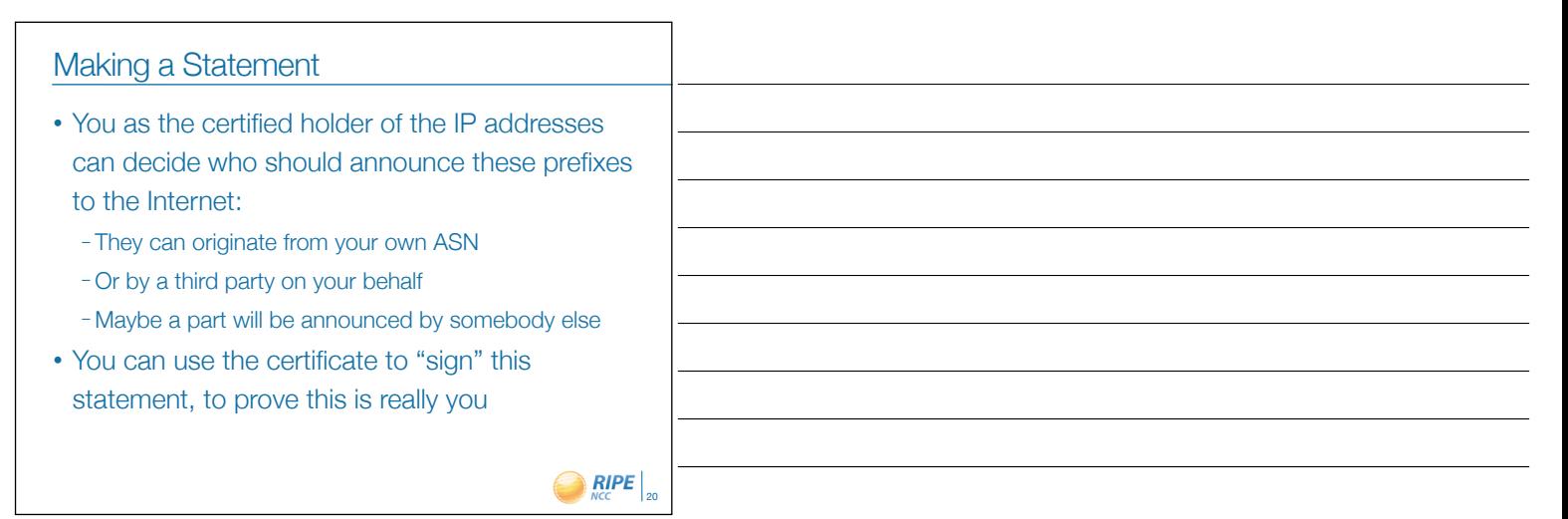

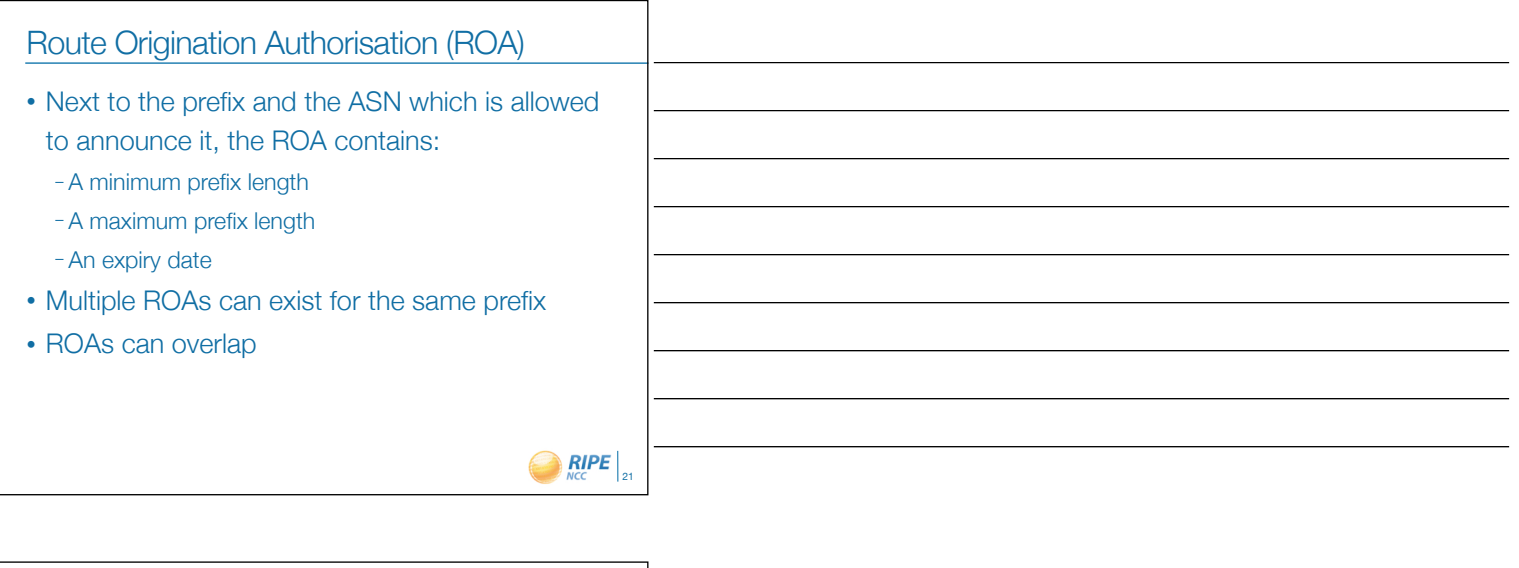

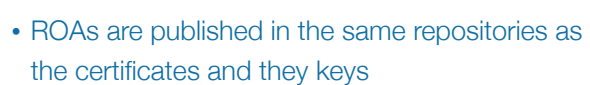

Publication and Validation

- You can download them and use software to verify all the cryptographic signatures are valid – Was this really the owner of the prefix?
- You will end up with a list of prefixes and the ASN that is expected to originate them – And you can be sure the information comes from the

holder of the resources

 $Q_{NCC}$   $R IPE$   $_{22}$ 

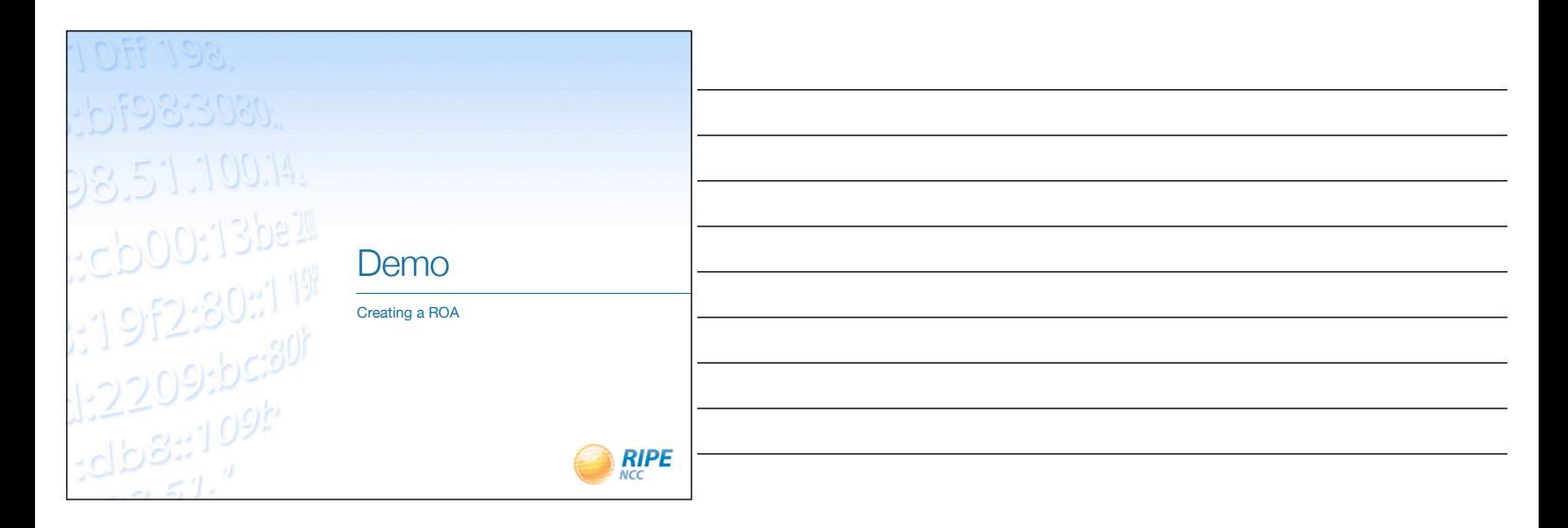

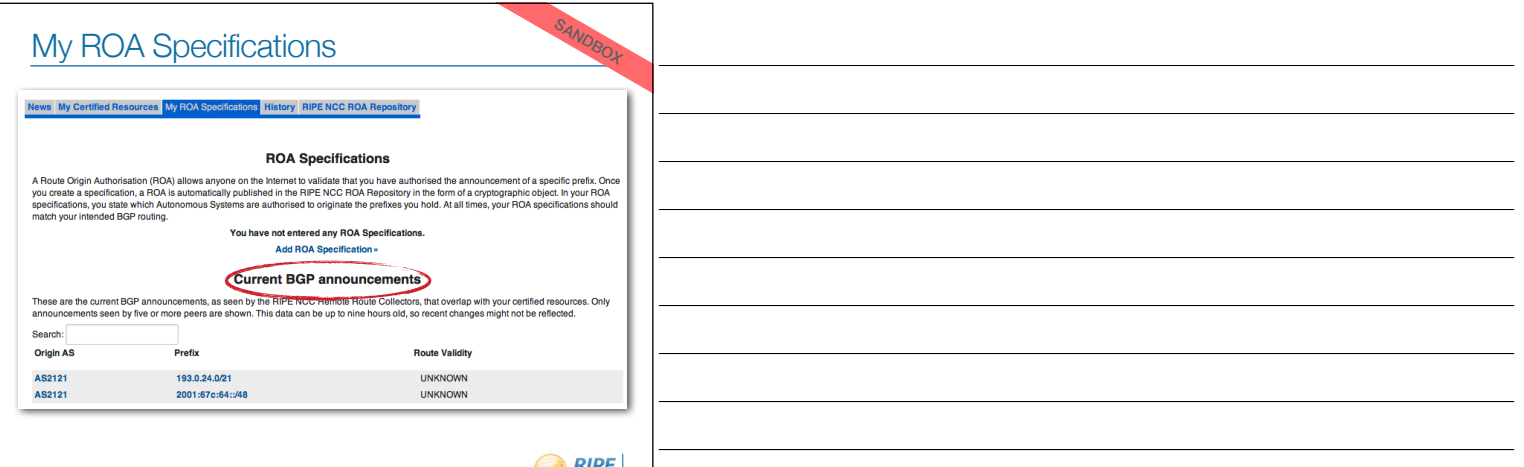

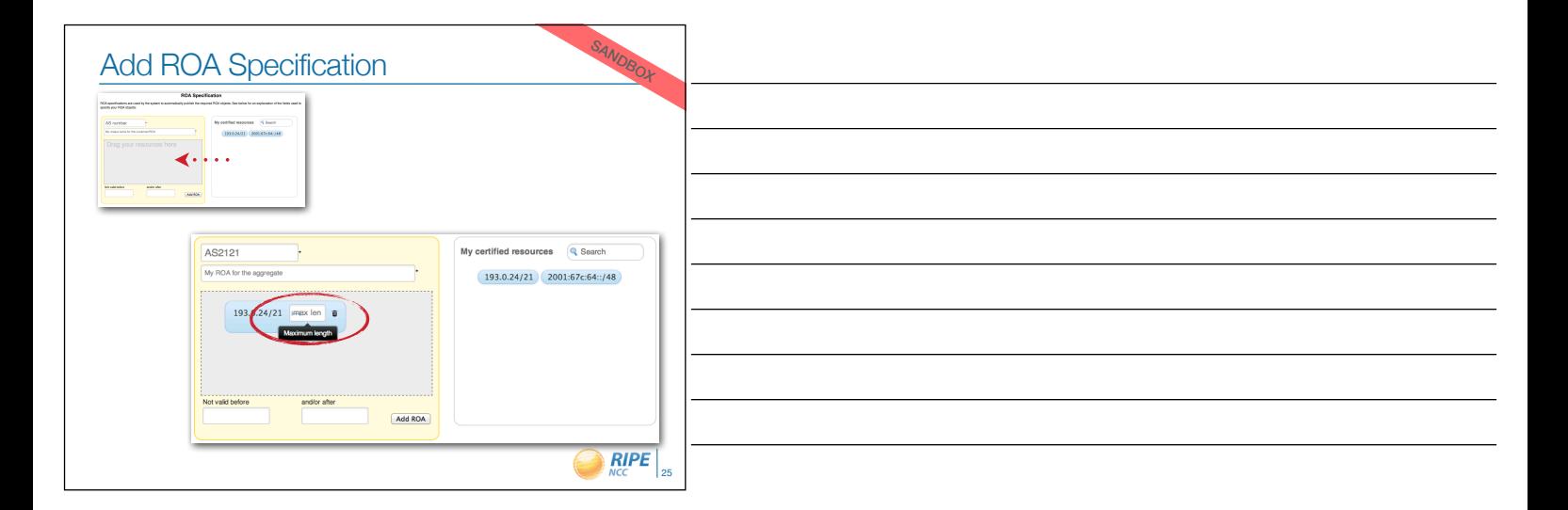

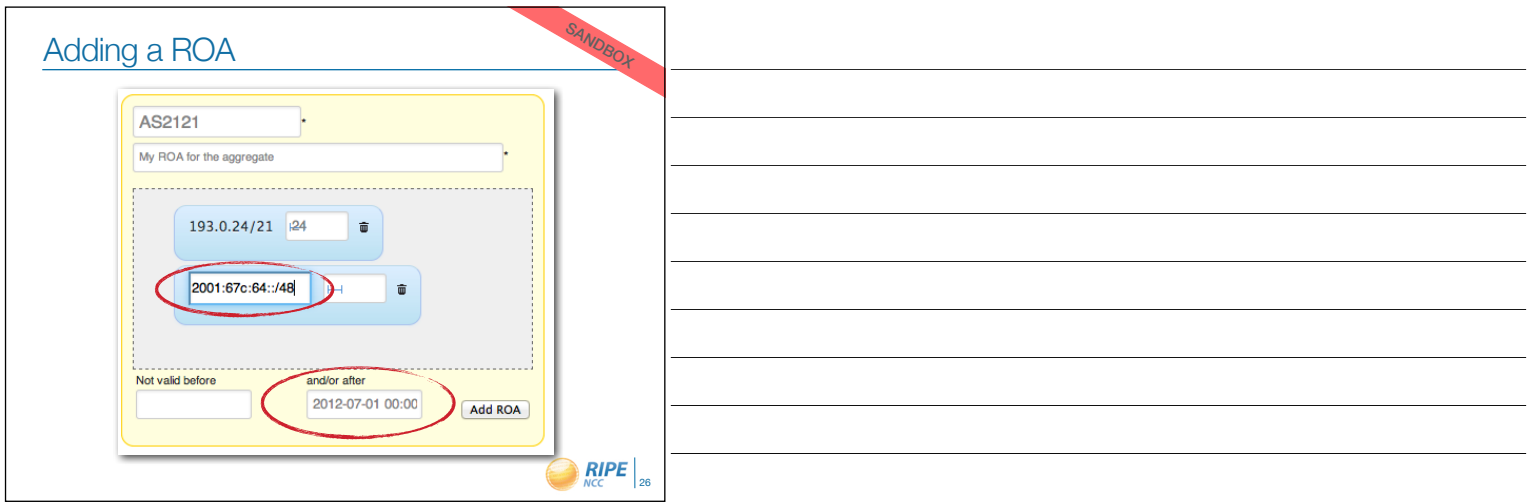

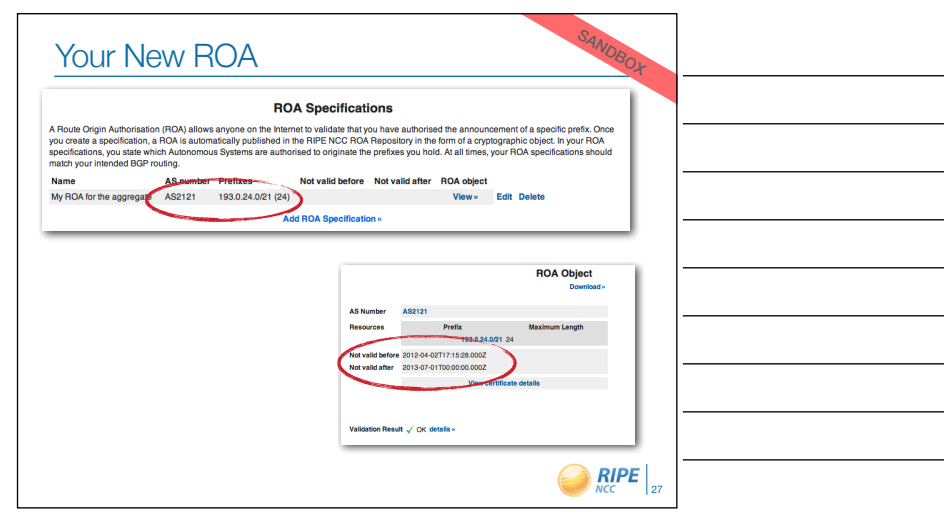

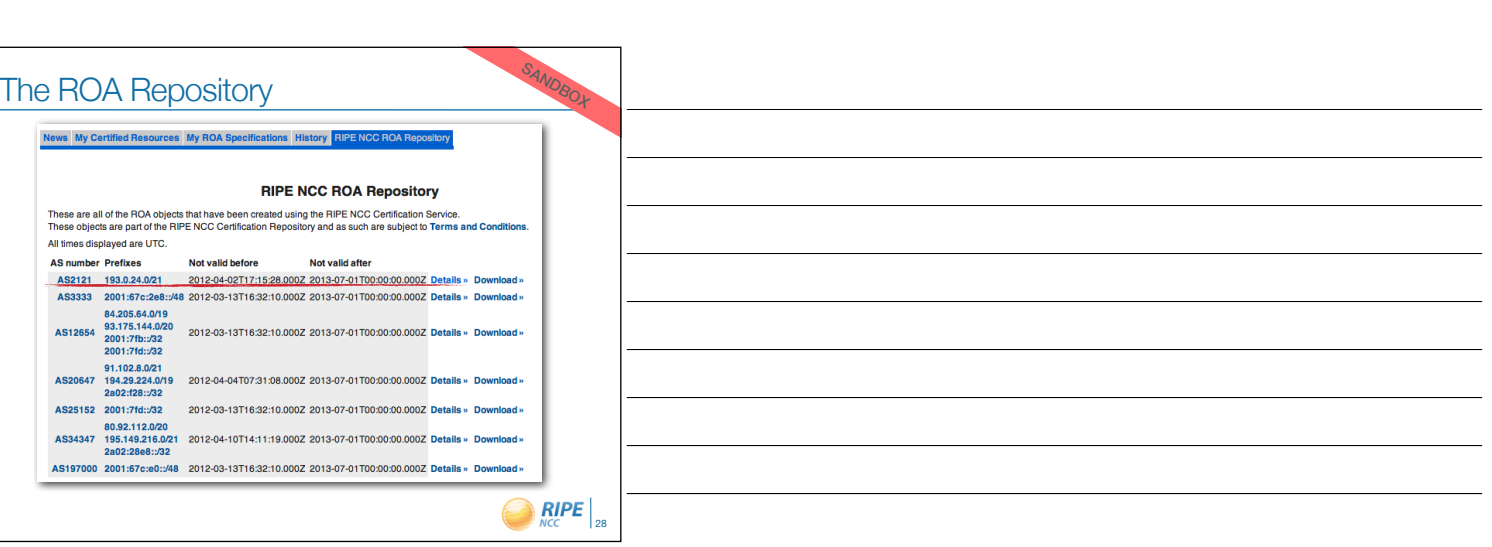

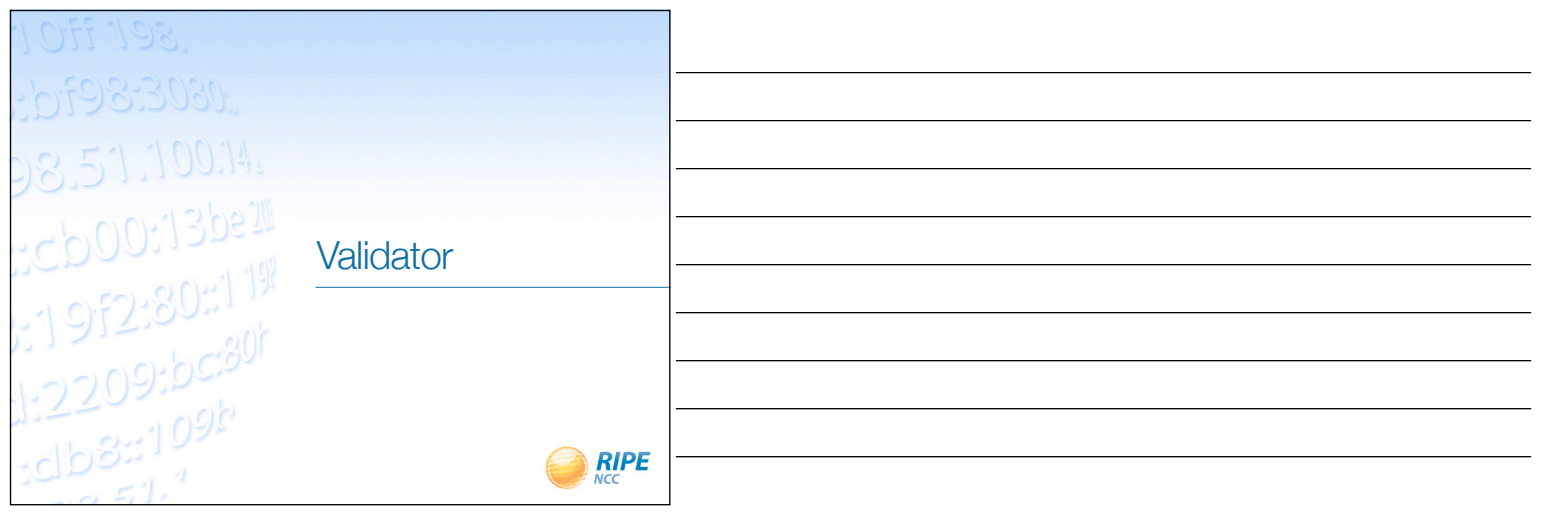

### ROA Validation

- All the certificates, public keys and ROAs which form the RPKI are available for download
- Software running on your own machine can retrieve and then verify the information – Cryptographic tools can check all the signatures
- The result is a list of all valid combinations of ASN and prefix, the "validated cache"

 $\bigcirc$  RIPE  $\big|_{30}$ 

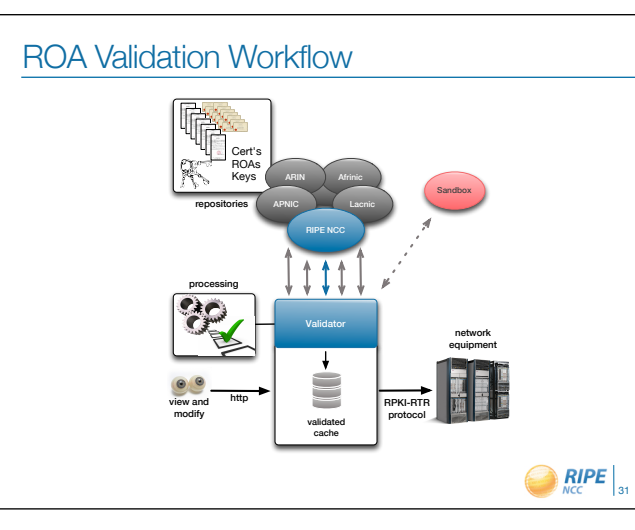

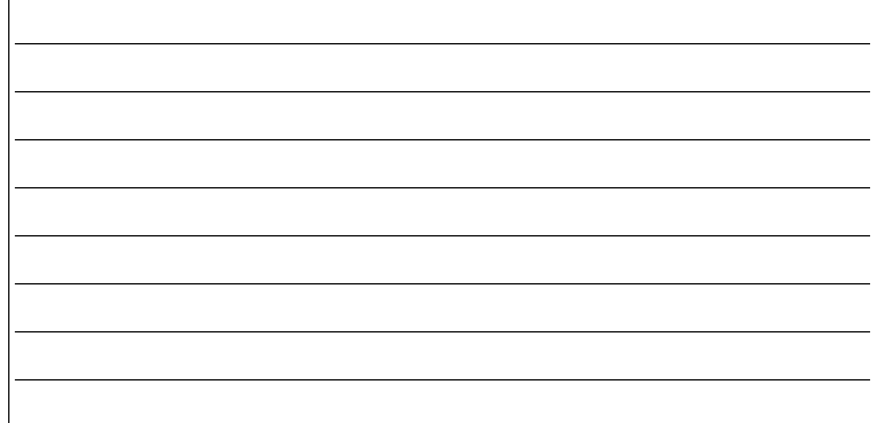

#### **Validation**

- Every certificate and ROA is signed using the private key of the issuer
- The public keys in the repository allow you to verify the signature was made using the correct private key
- You can walk the whole RPKI tree structure up to the Root Certificates of the RIRs

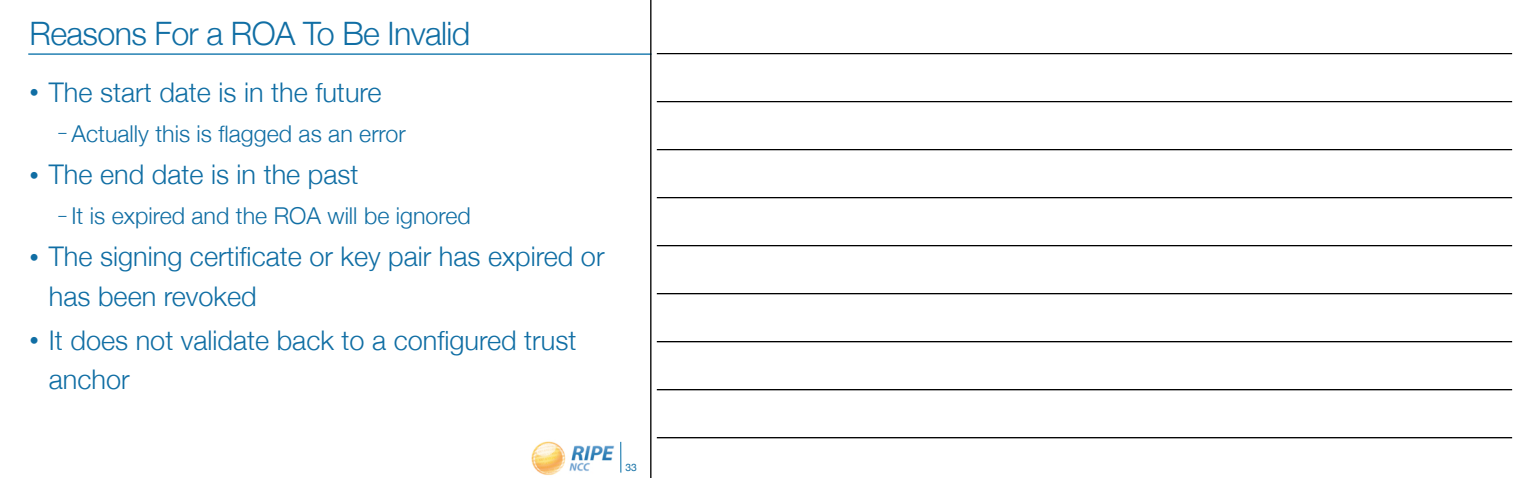

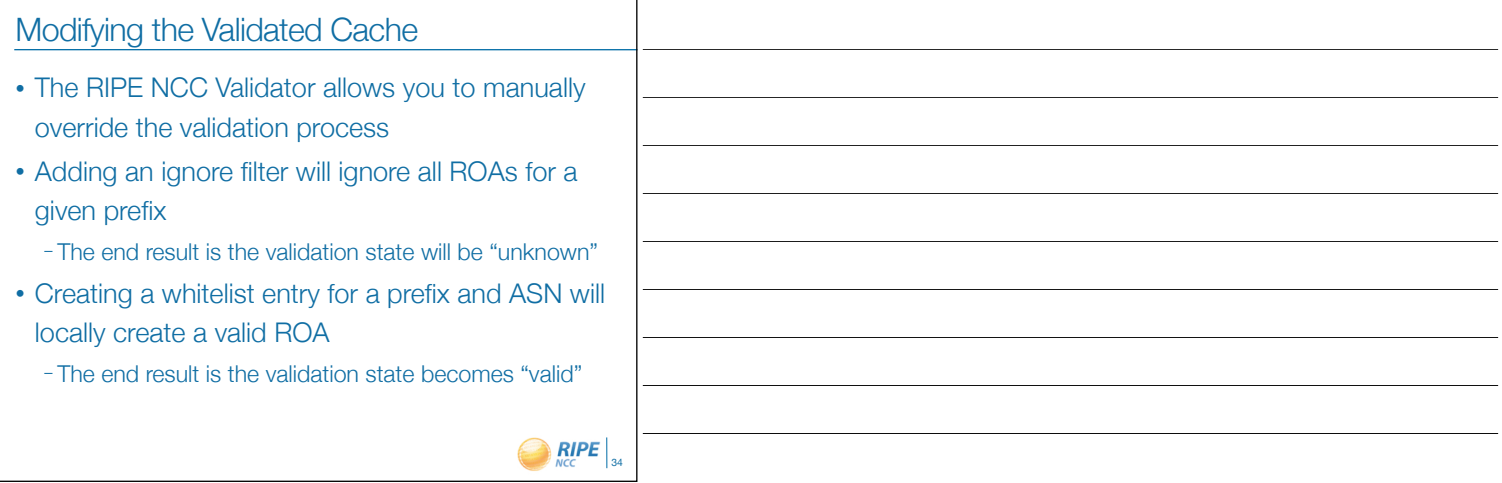

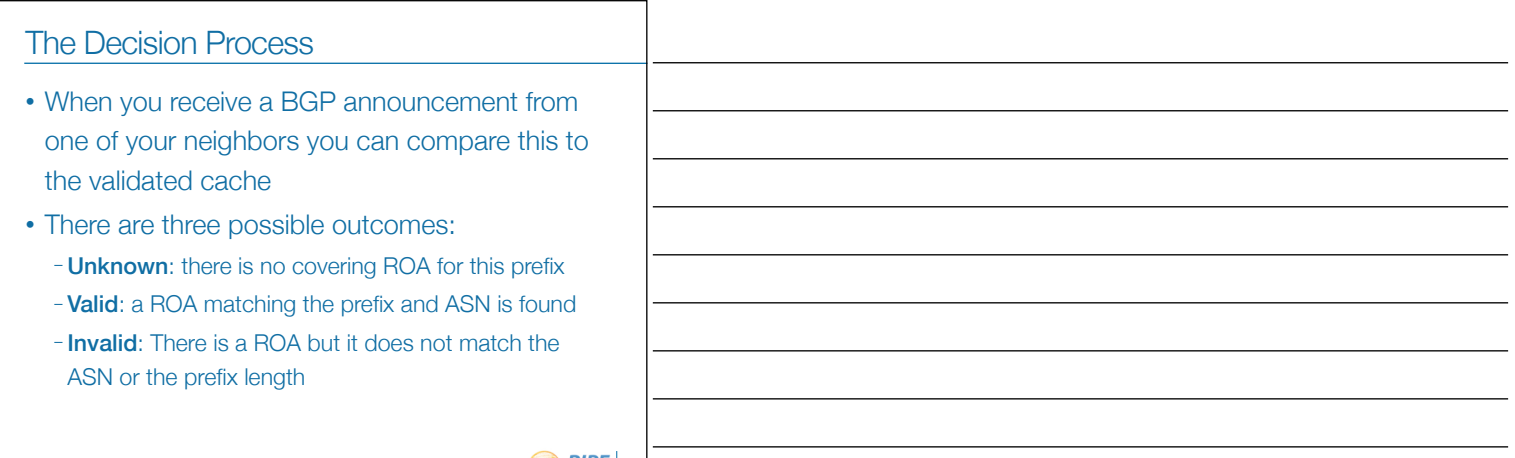

 $\bigcirc$  RIPE  $|_{35}$ 

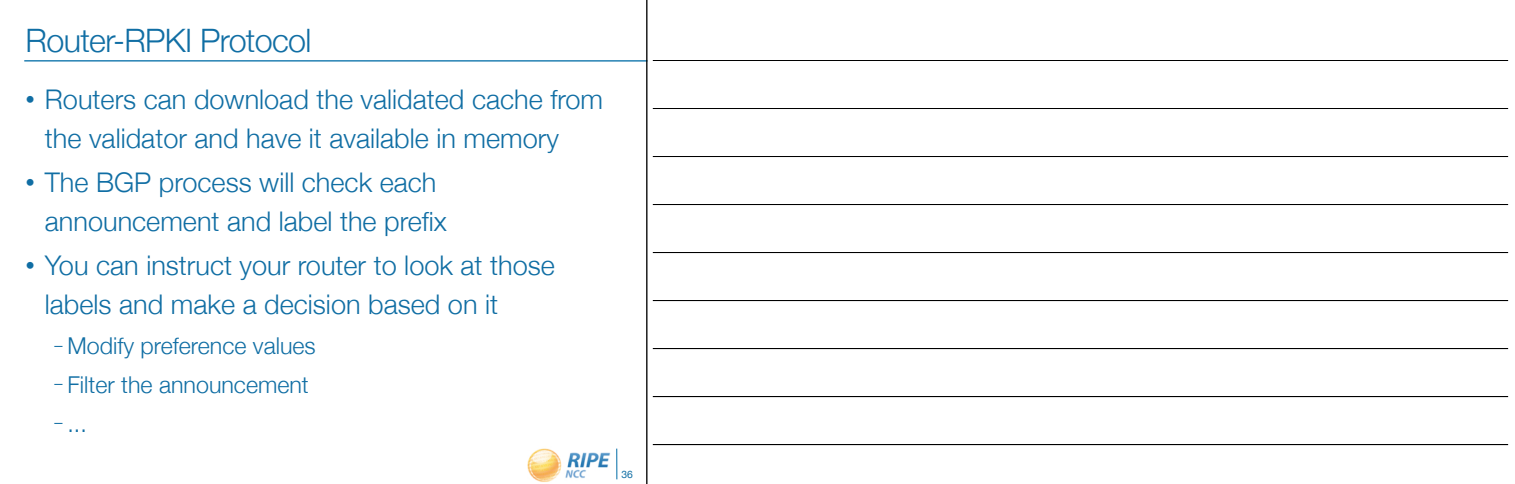

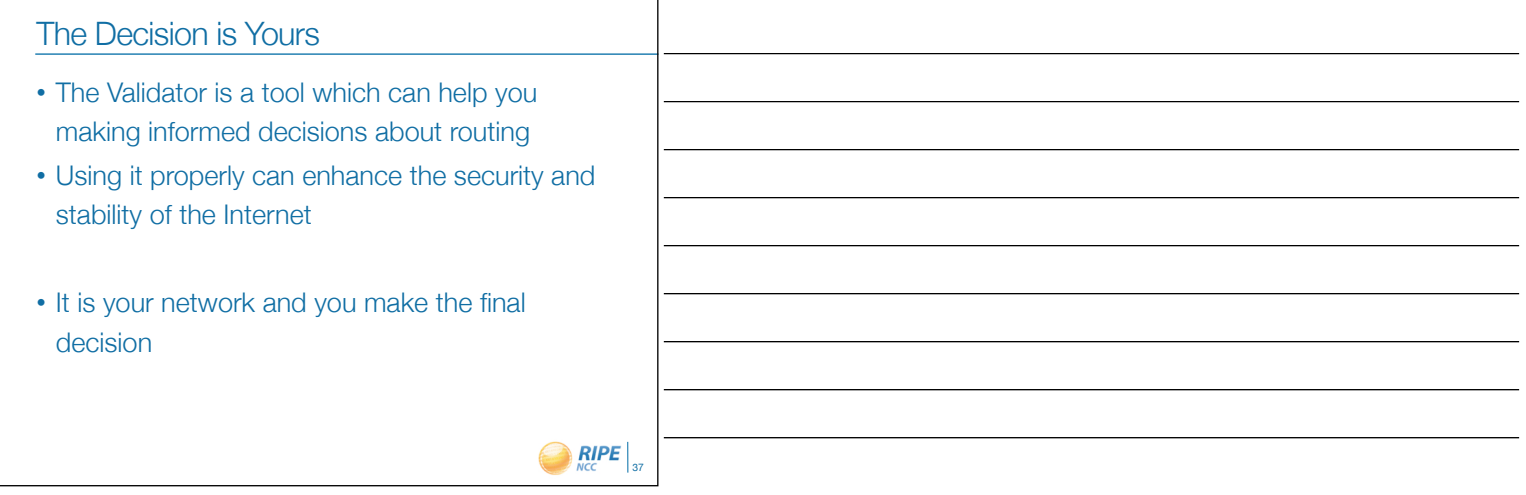

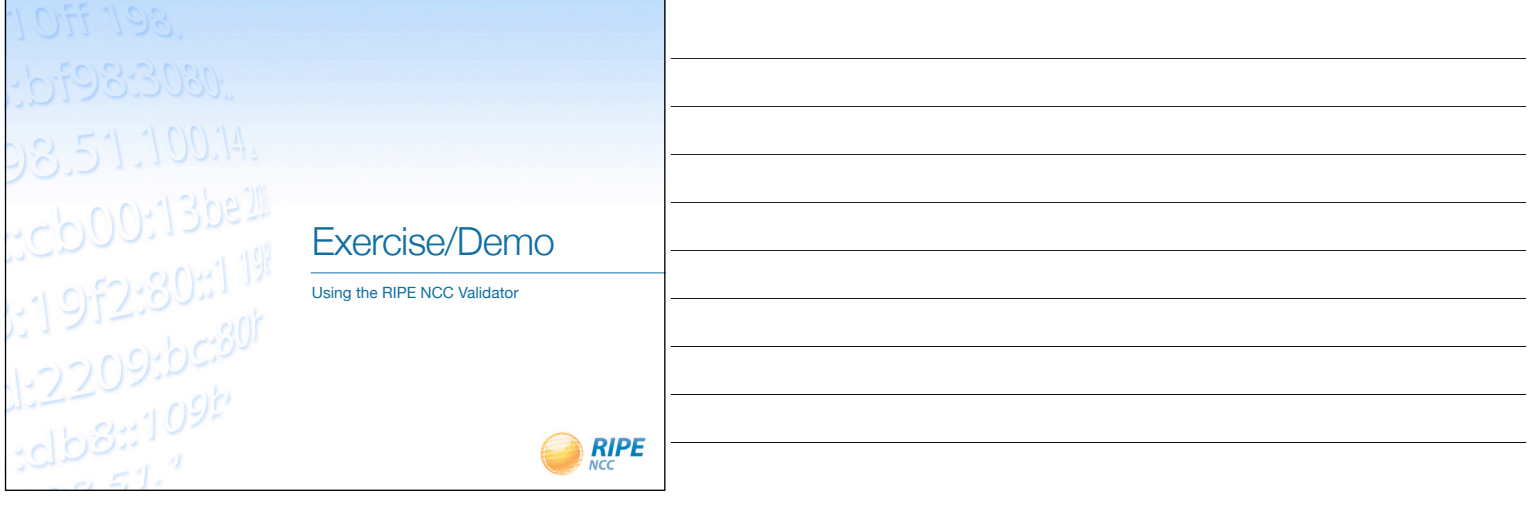

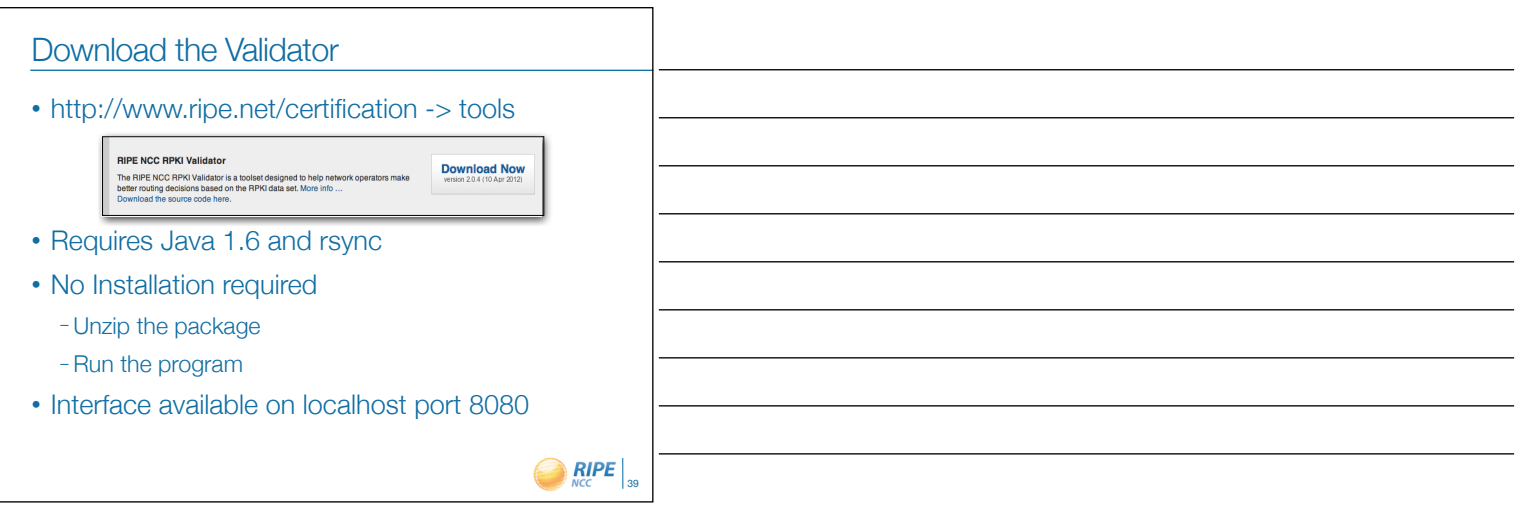

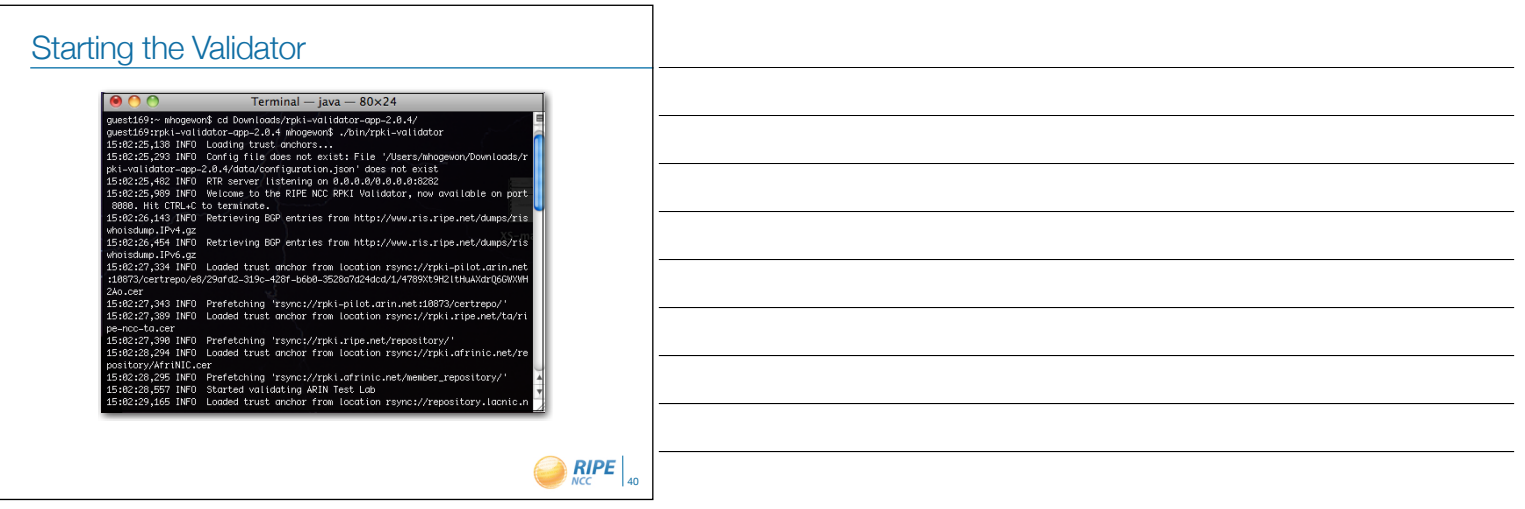

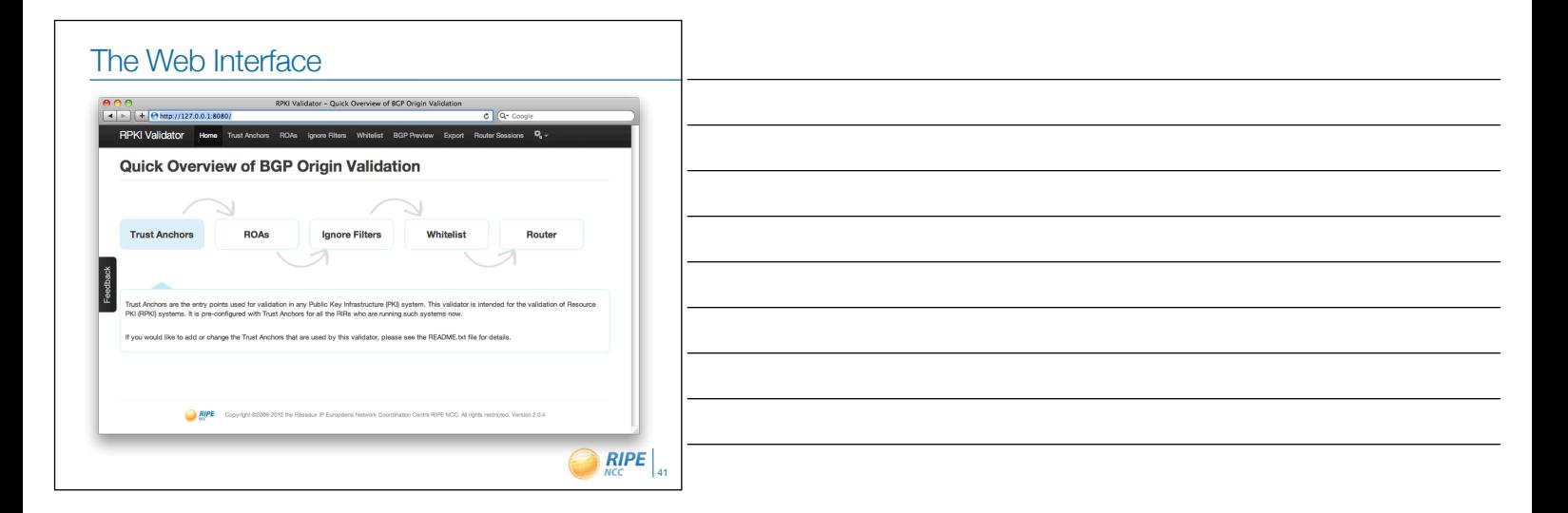

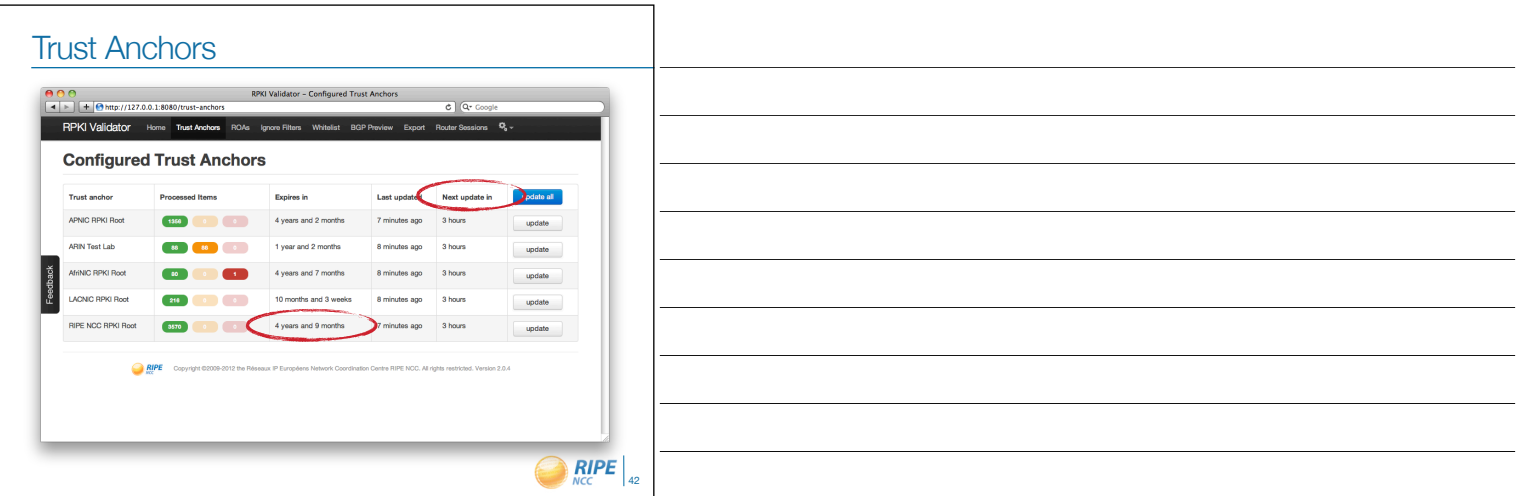

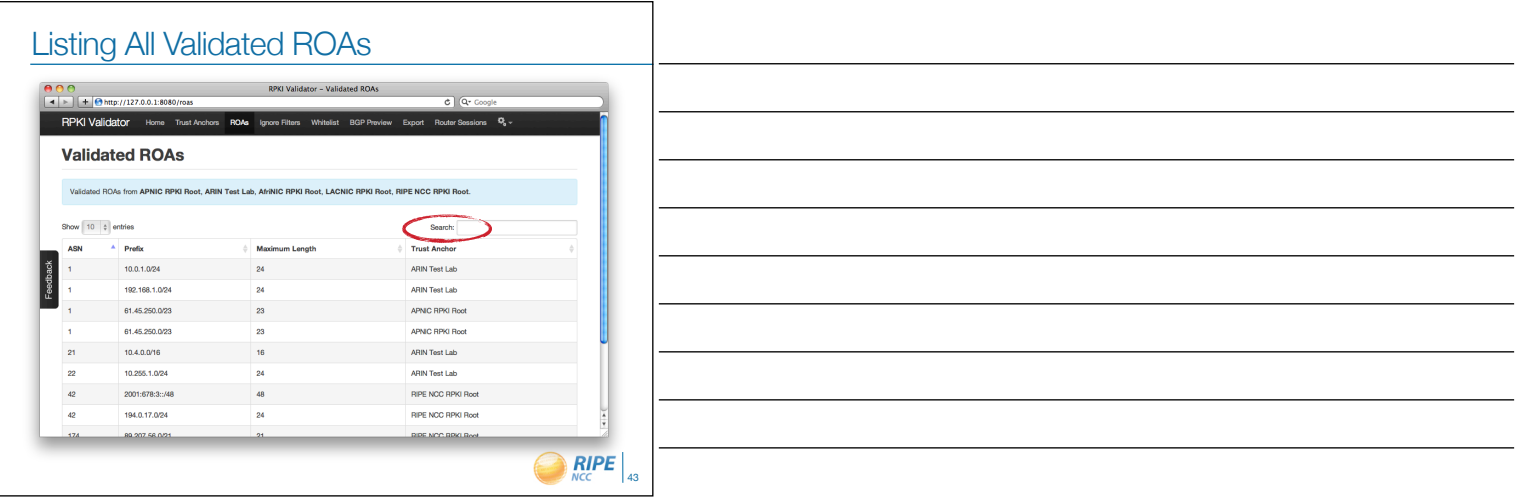

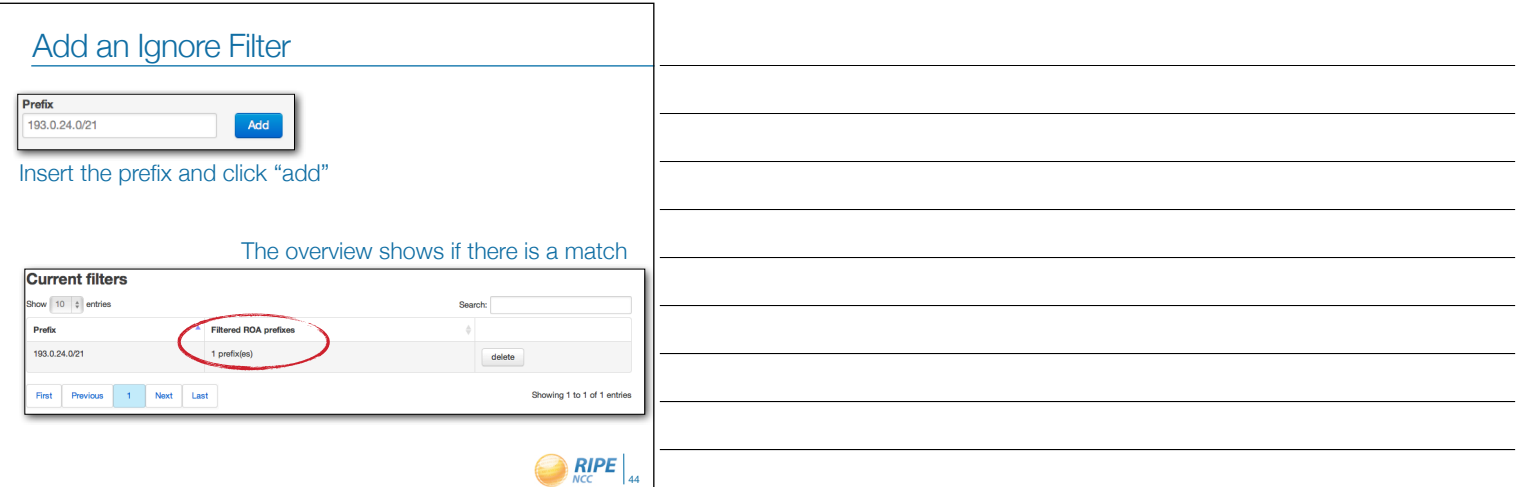

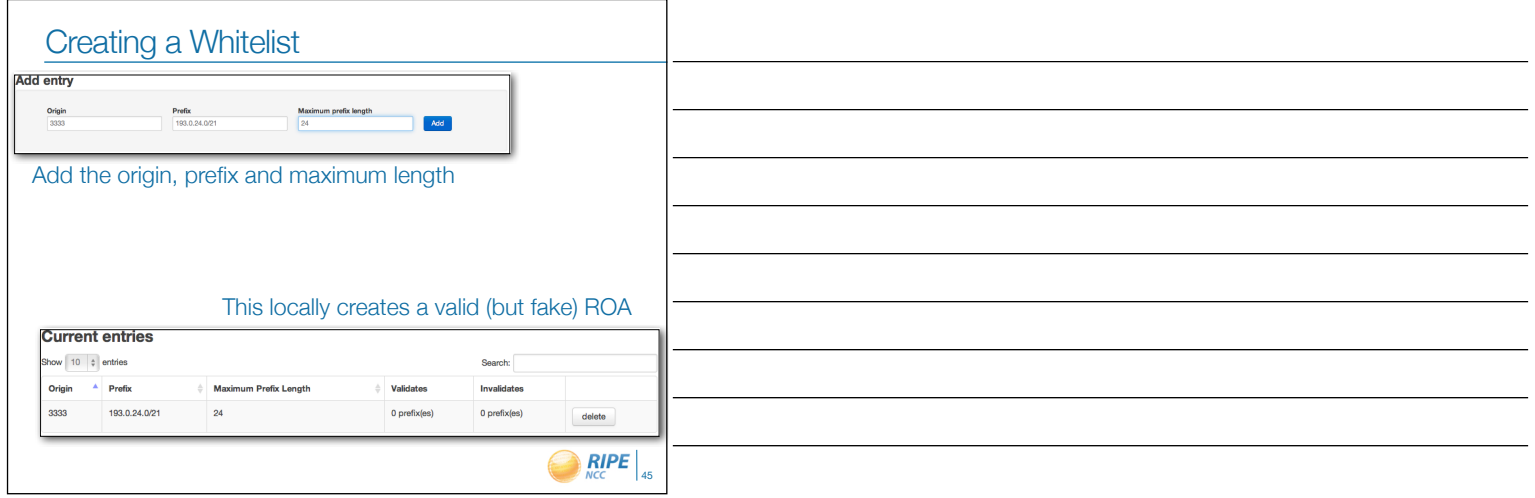

# BGP Preview

- The validator downloads a copy of the RIS – Allows you to get a hint of what would happen
	- RIS view might be different from your routing table

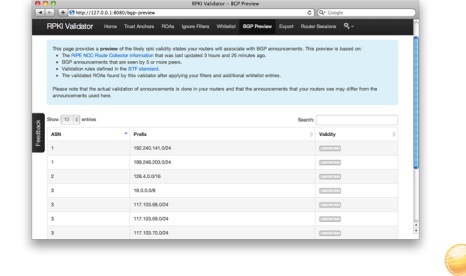

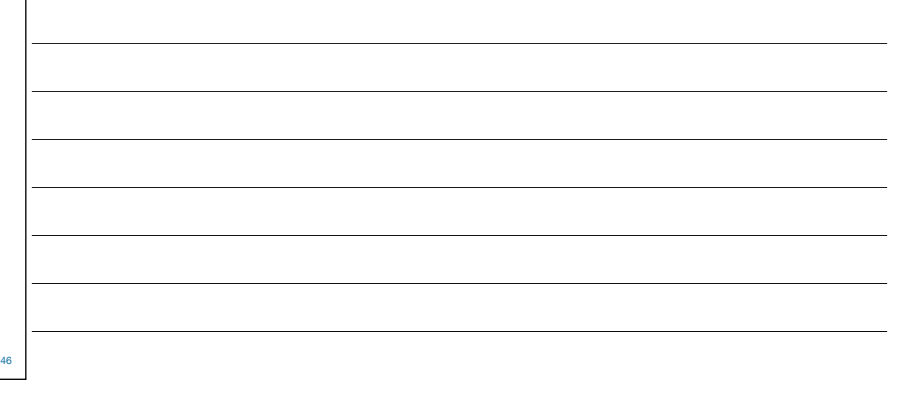

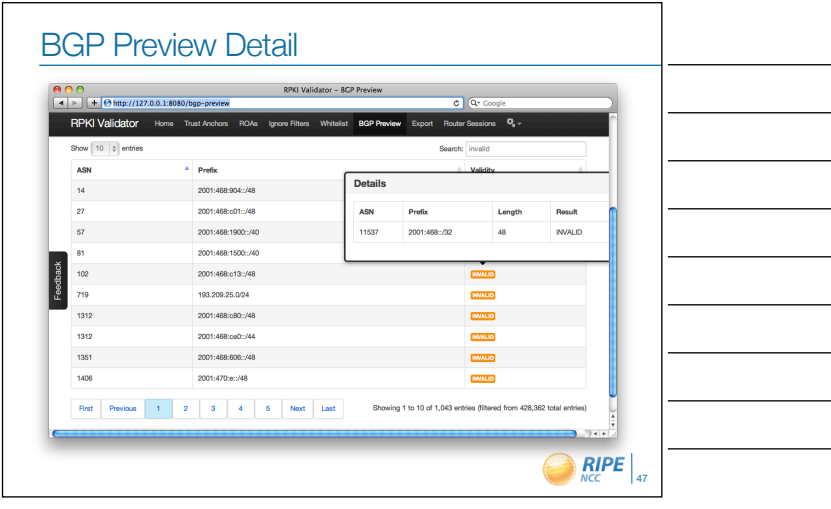

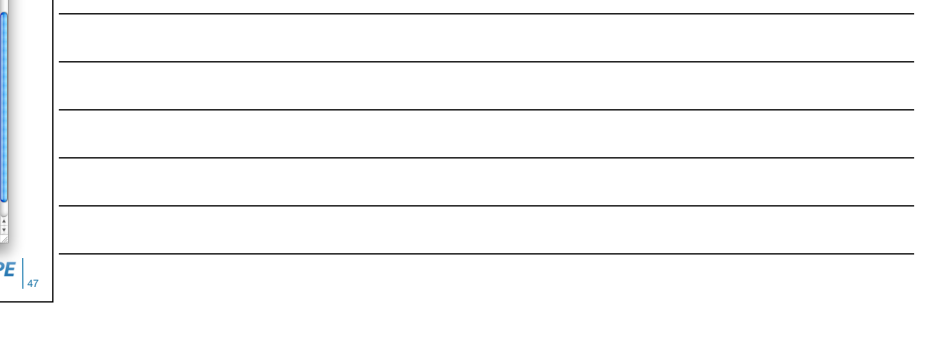

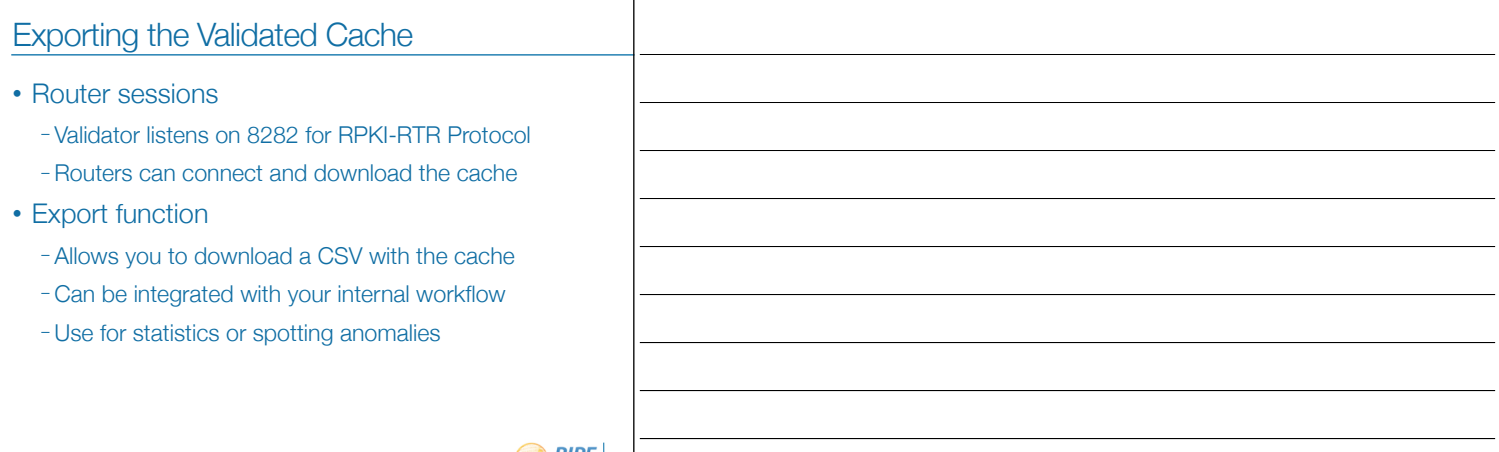

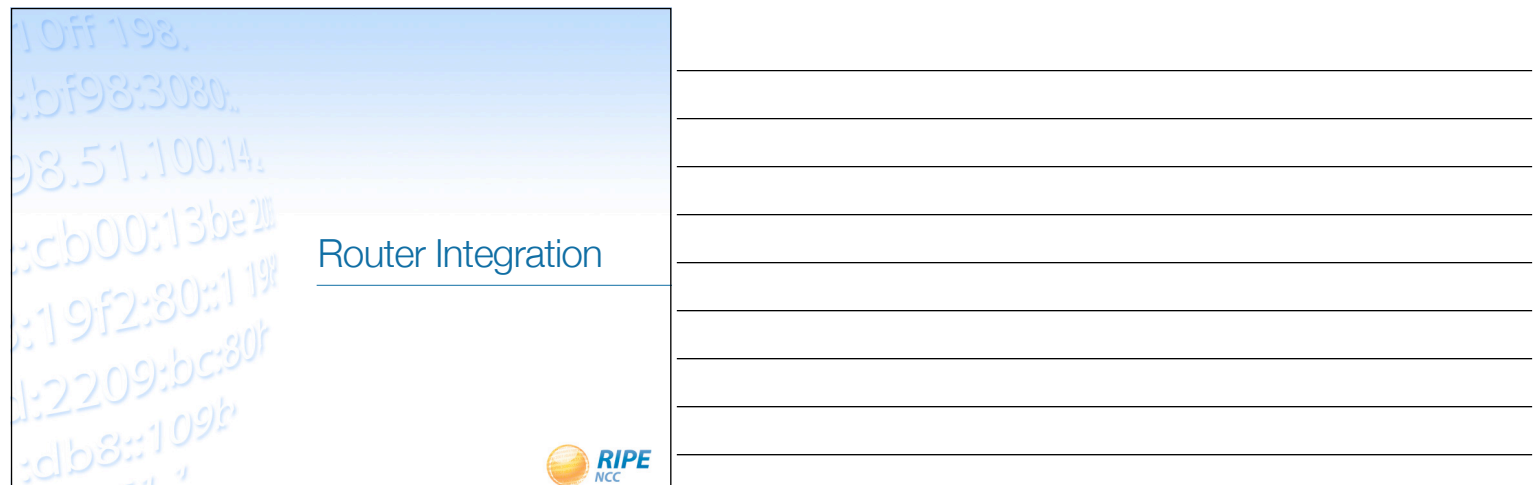

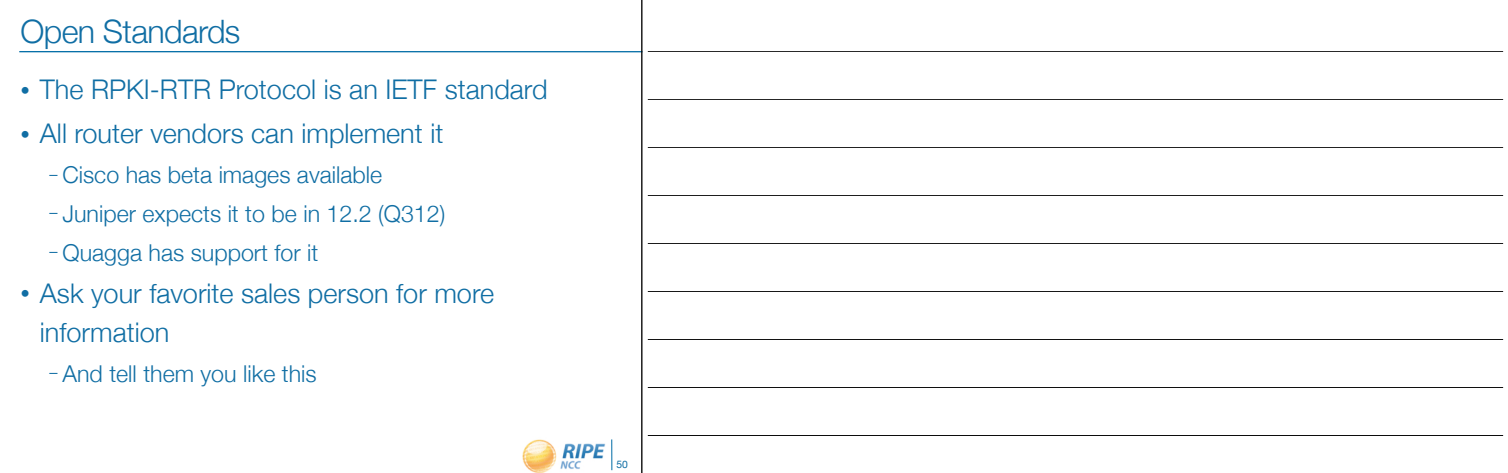

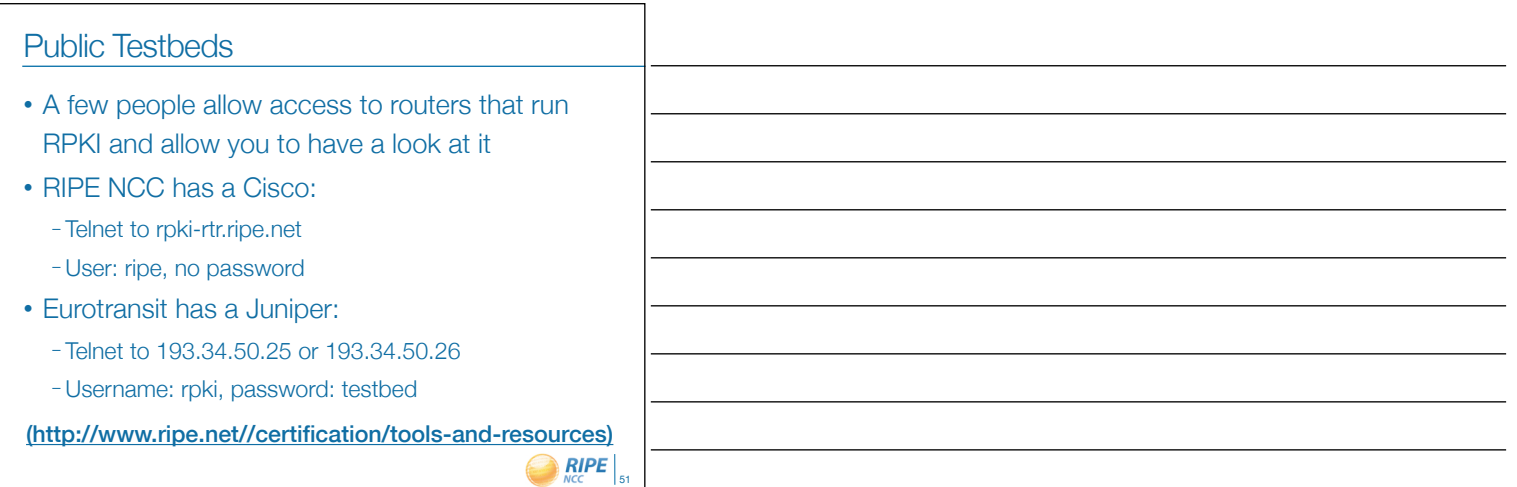

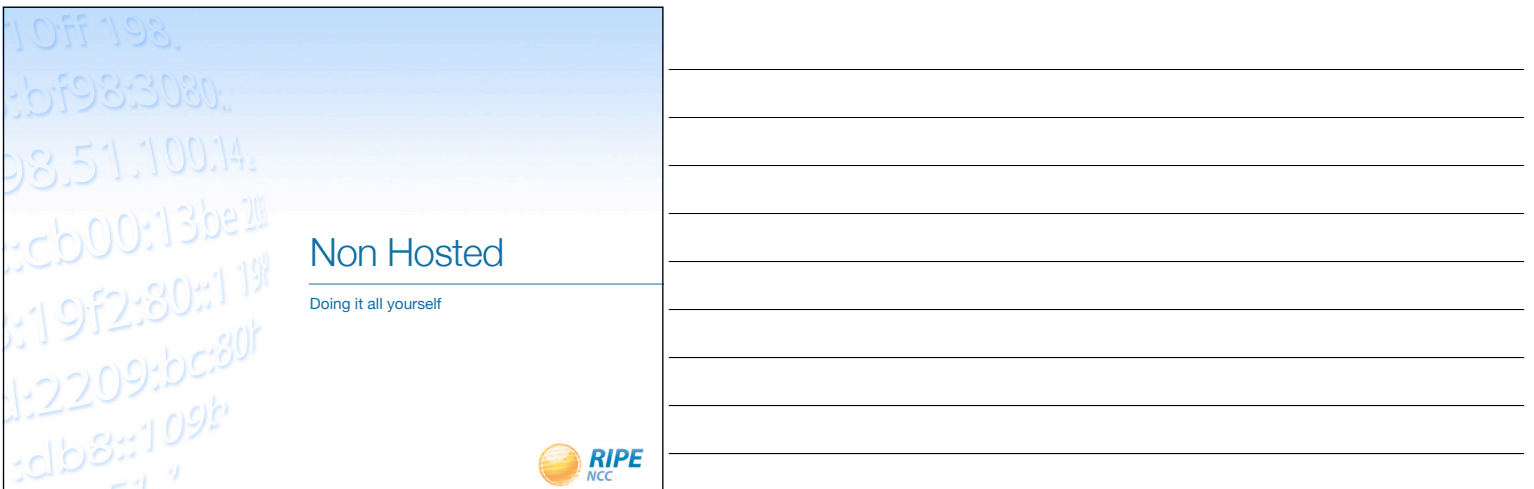

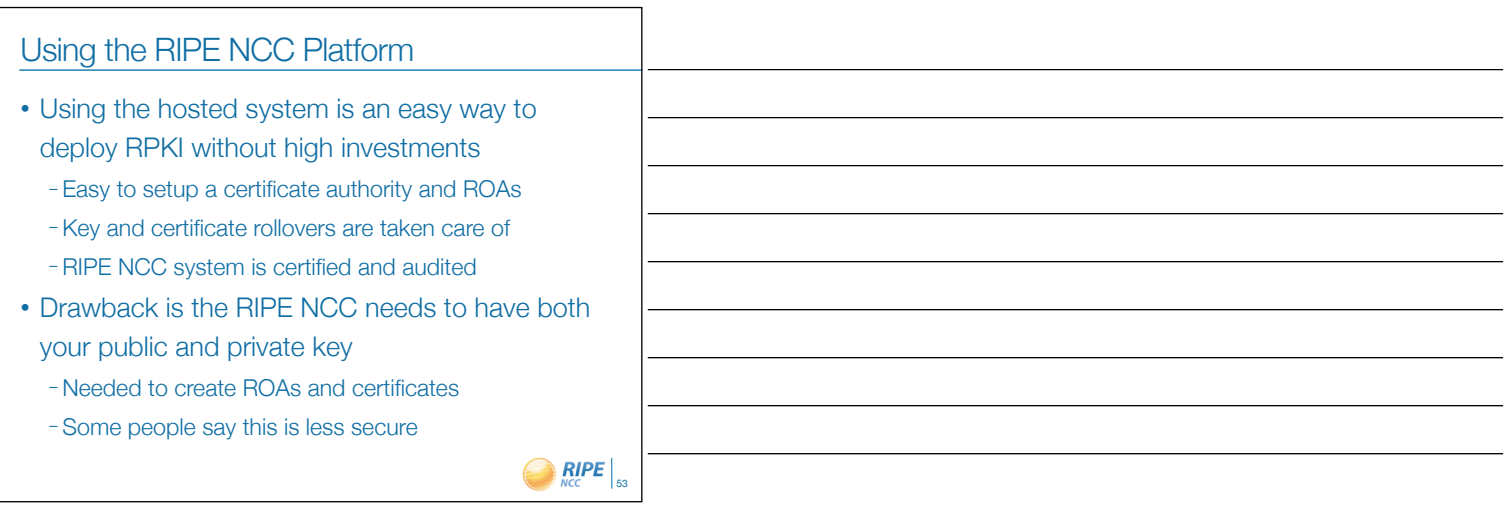

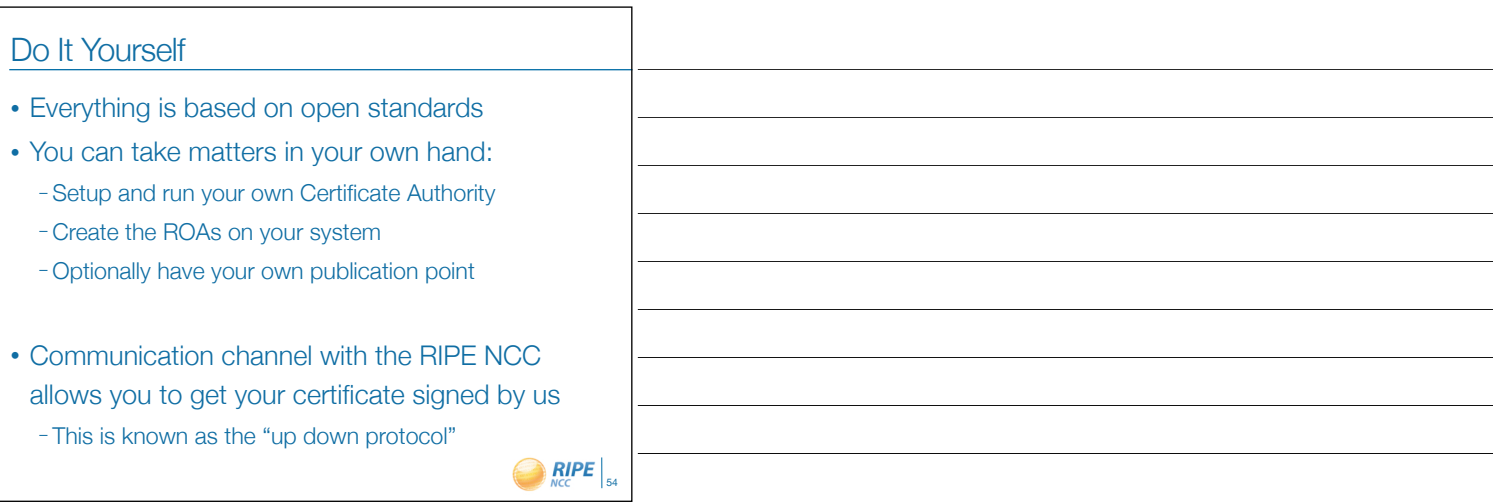

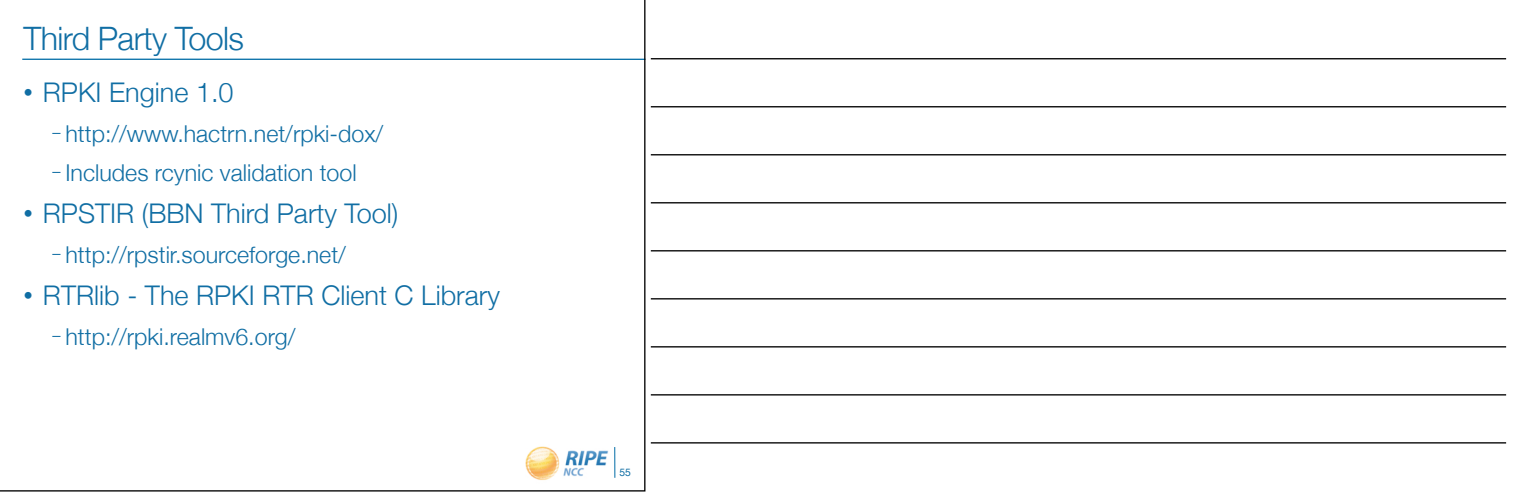

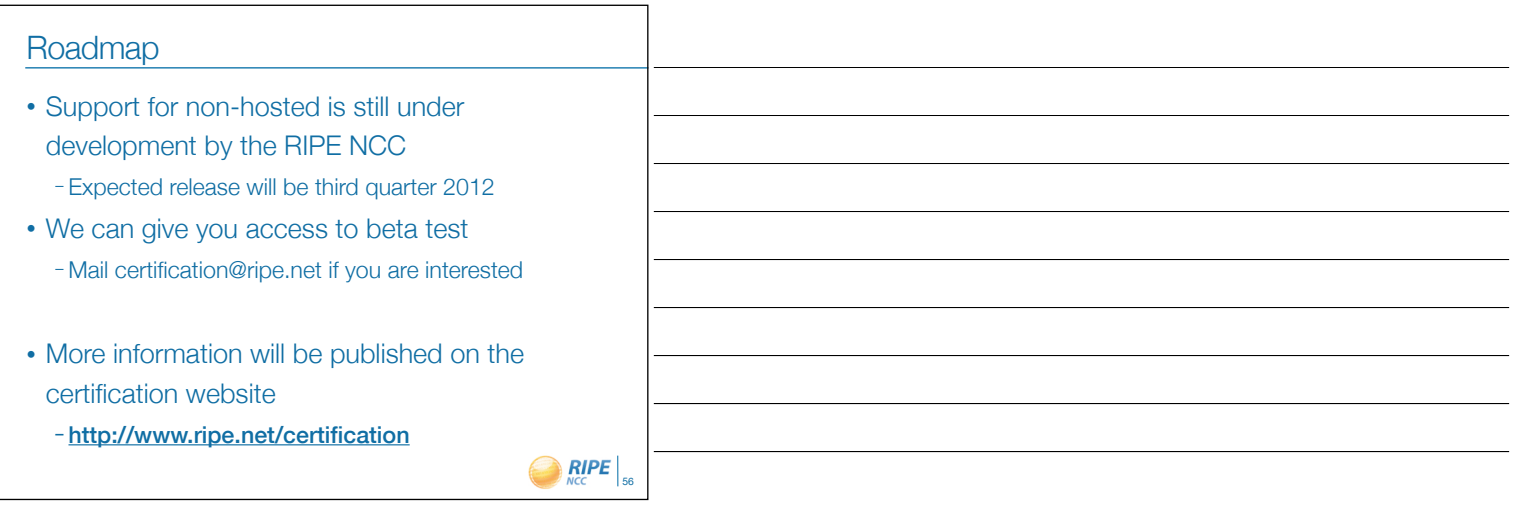

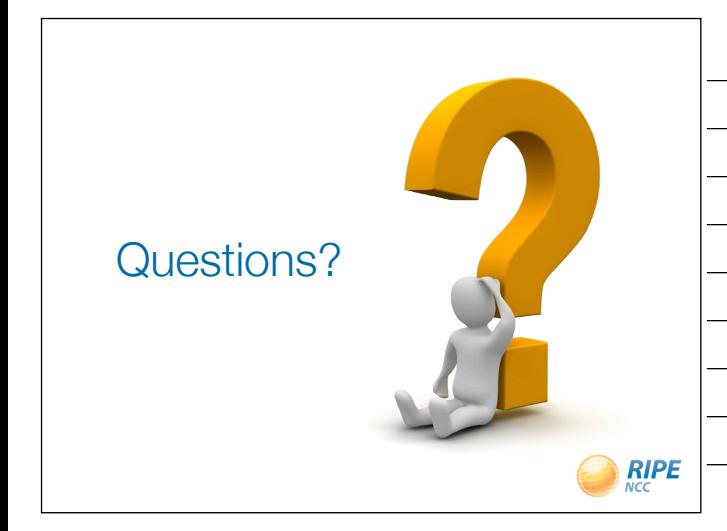

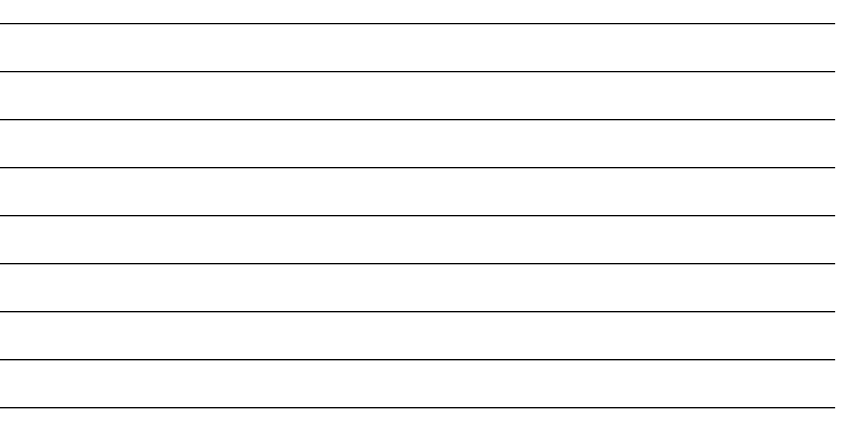

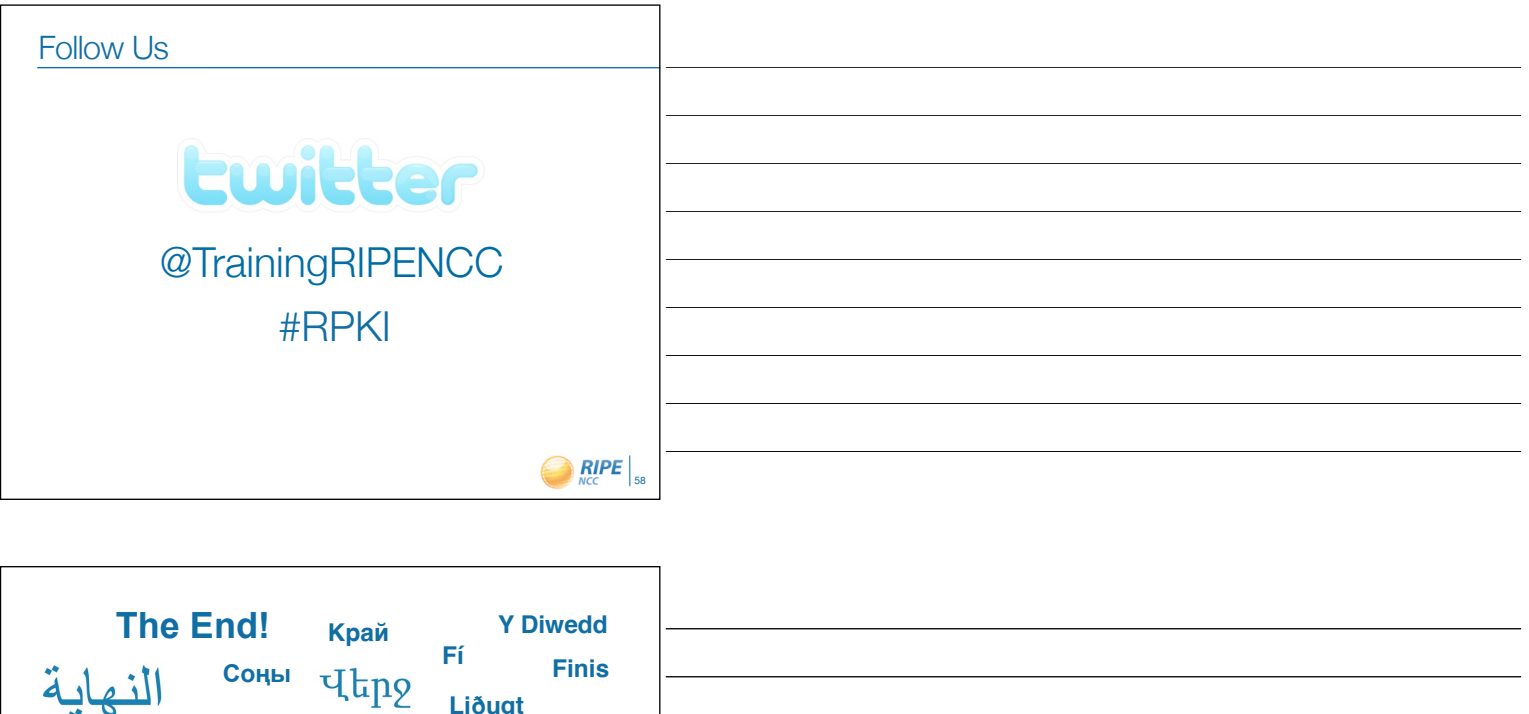

**Fin Fine Ende Kpaj Konec Kraj Son Lõpp Vége An Críoch Beigaspostablishing Einde Sfârşit Fim Koniec Конeц Kiнець Slutt** Slutt **Loppu Amaia Tmiem Τέλος Endir Slut Liðugt Fund Ënn** הסוף **Finvezh**